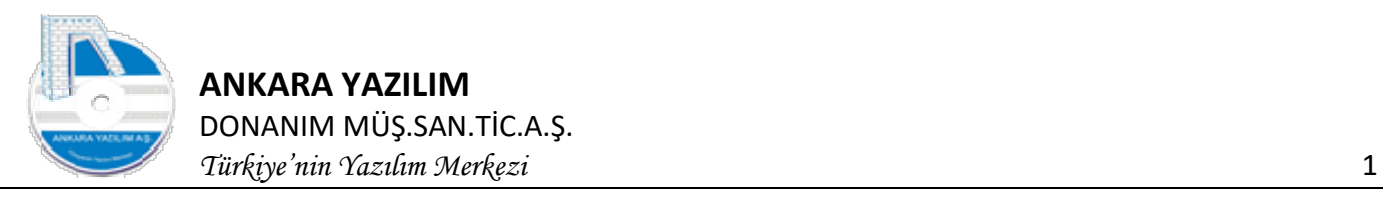

# ANKARA YAZILIM A.Ş.

# AYPOS ERP Core

## API Dokümantasyonu

# Versiyon 1.2

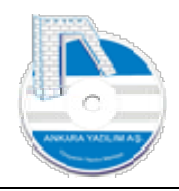

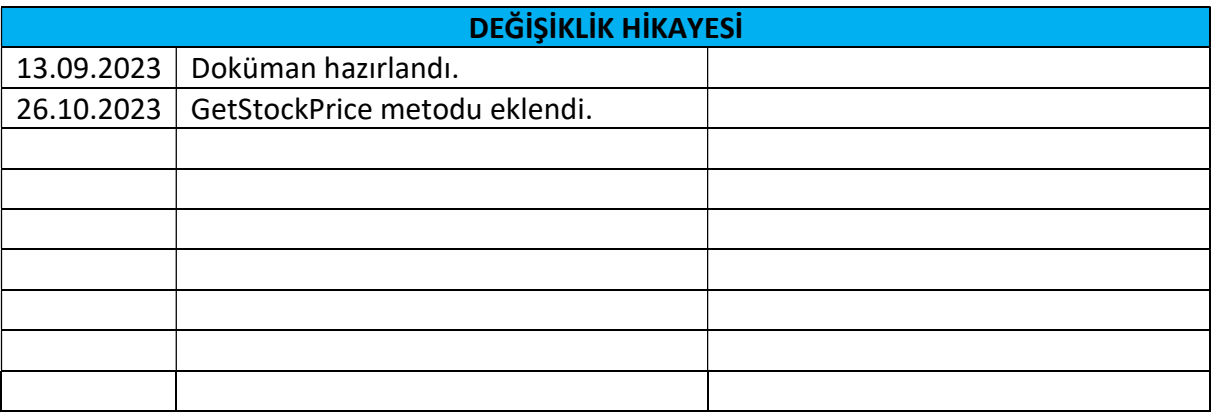

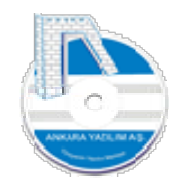

## İçindekiler

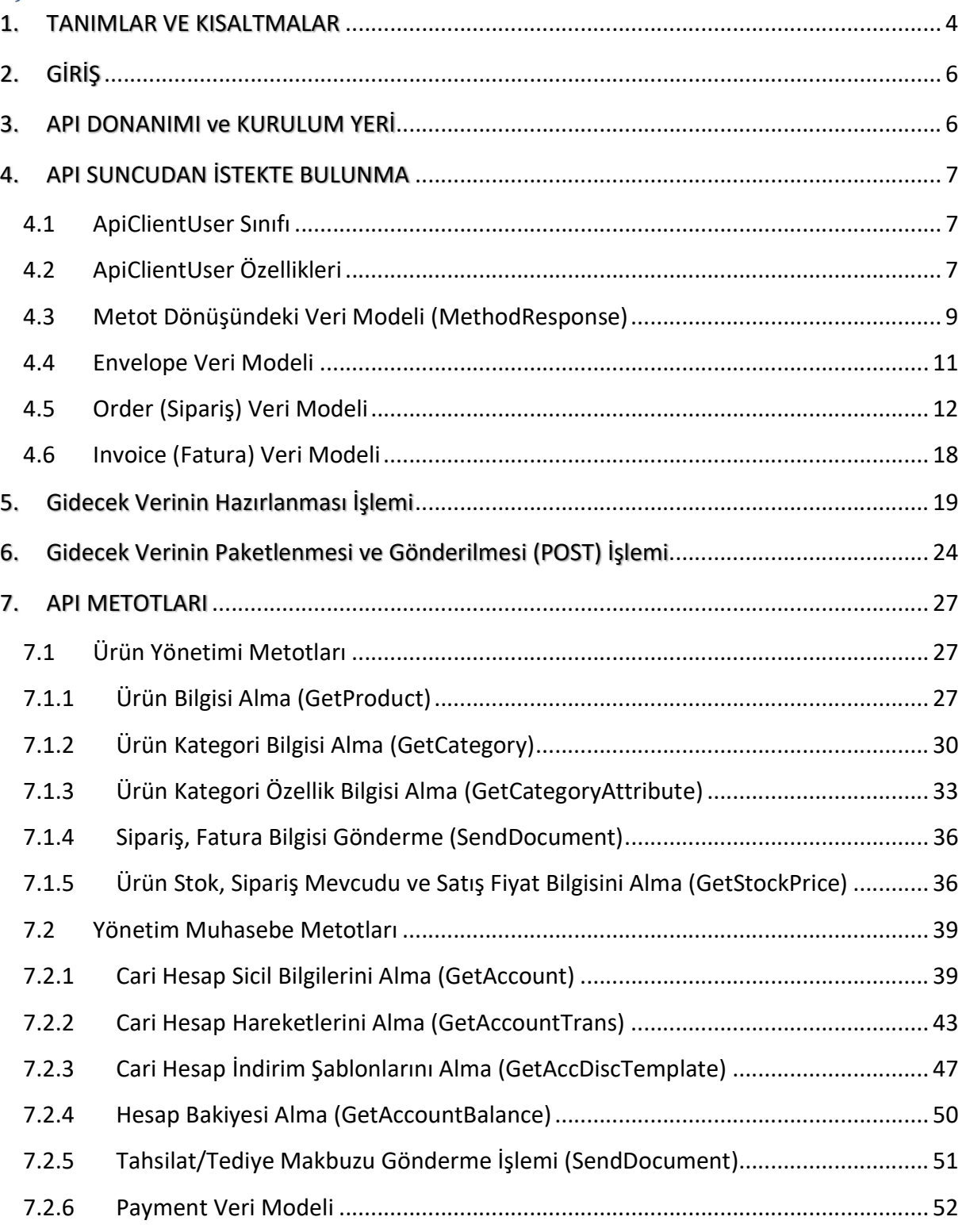

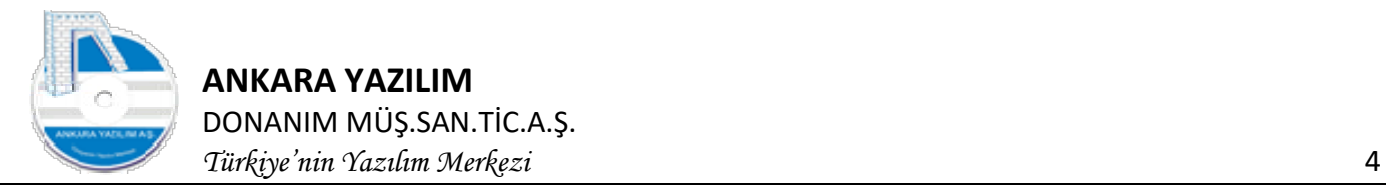

### 1. TANIMLAR VE KISALTMALAR

AYPOS API Servisi: AYPOS ERP'nin platform bağımsız harici sistemlerle haberleşerek XML formatında veri alış verişi sağlayabilmesi için Ankara Yazılım A.Ş. tarafından geliştirilen RESTFUL API yani web servis hizmetidir. API temel olarak istemcilerle içeri veri alma/dışarı veri verme (Import/Export) işlevi için haberleşir. İstemciden gönderilen verileri validasyon işleminden geçirerek içeri alır ve işler, ya da istemcinin talep ettiği izin verilen verileri verir. Hangi verilerin nasıl alındığı/verildiği veri modelinin ne olduğu konusu ve diğer teknik bilgiler bu dokümantasyonda anlatılmıştır.

API: Uygulama programlama/geliştirme arayüzü (Application Programming Interface)

RESTful API: Temsili durum aktarımı (REST), API'nin nasıl çalışması gerektiği ilkelerini uygulamaya koyan yazılım mimarisidir. REST mimarisini uygulayan web hizmetlerine RESTful API denir.

Internet Information Services (IIS): Microsoft Windows tabanlı işletim sistemleri için kullanılan web sunucu olup, web tabanlı projelerin geliştirilip yayınlanabilmesini sağlayan bir altyapıdır.

HTTP: (Hyper-Text Transfer Protocol, Hiper-Metin Transfer Protokolü) bir kaynaktan dağıtılan ve ortak kullanıma açık olan hiper ortam bilgi sistemleri için uygulama seviyesinde bir iletişim kuralıdır. HTTP web üzerinden yapılan iletişimin kurallarını tanımlar.

WSDL (Web Service Description Language): Bir uygulamanın bir web servisini kullanması için web servisin nasıl çağırılacağının, arayüzünün, hangi protokollerin ve kodlama standartlarının belirtildiği dildir.

Client/İstemci: Yerel ya da Internet üzerinde sunucu bilgisayardan hizmet alan bilgisayardır.

Web Servis Metodu : Belirli bir görevi yerine getiren ve istenildiğinde bir sonuç döndüren alt programlardır.

Request: Web sunucuya client tarafından yapılan istek/taleplerdir.

Response : Web sunucu tarafından istemciye gönderilen cevaplardır.

ERP (Enterprise Resource Planning) Kurumsal Kaynak Planlama : Firmalarda mal ve hizmet üretimi için gereken işgücü, makine, malzeme gibi kaynakların verimli bir şekilde kullanılmasını sağlayan bütünleşik yönetim sistemlerine verilen genel isimdir.

BinaryData : İkili veri

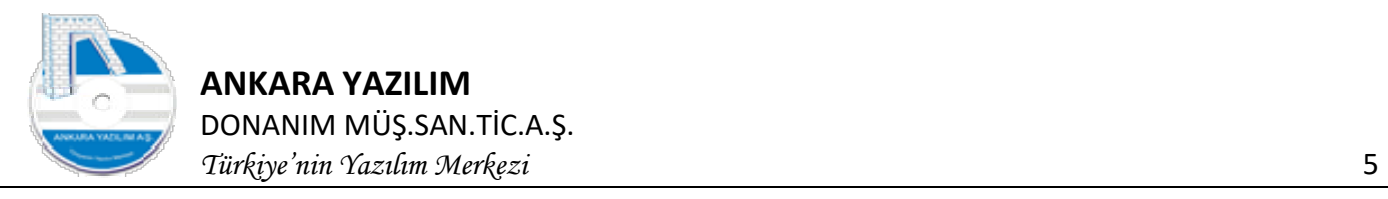

ZipFile : Bir dosyanın bir algoritma uygulanarak boyutunun küçültülerek paketlenip saklanmasıdır.

Unzip: Sıkıştırılmış paketlenmiş verinin önceki ham veri haline getirilmesidir.

XML: Extensible Markup Language (Genişletilebilir İşaretleme Dili), hem insanlar hem bilgi işlem sistemleri tarafından kolayca okunabilecek dokümanlar oluşturmaya yarayan bir işaretleme dilidir.

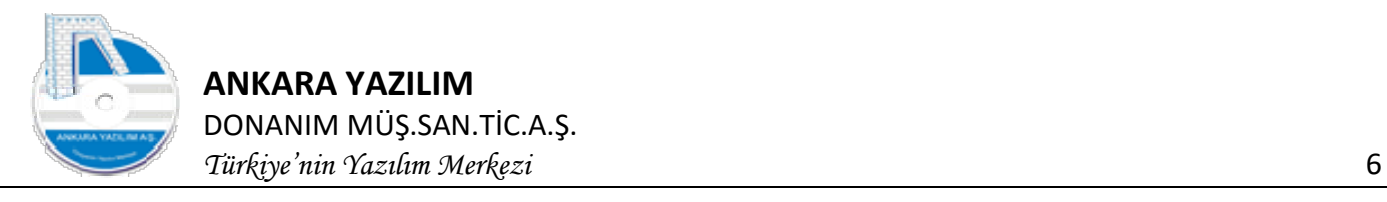

## 2. GİRİŞ

AYPOS ERP Core platform bağımsız çalışan bir ERP (Kurumsal Kaynak Planlama) yazılımıdır.

ERP çekirdeği dışında oluşan verilerin harici uygulamalardan alınması ya da harici uygulamalara ERP üzerindeki onaylanmış verilerin verilmesi API sayesinde gerçekleşir. Harici uygulamalara B2B, B2C, Banka, Pazaryerleri, kargo entegrasyonu ya da web servis tabanlı çalışan diğer sistemleri örnek olarak verebiliriz.

Böylece ERP üzerinde yönetilen onaylı verilerin diğer sistemlerde de el değmeden kullanımı sağlanır. Ya da diğer harici sistemlerde oluşan veriler (satış, sipariş, satın alma, tahsilat ..) otomatik ERP içerisine alınması sağlanarak, mükerrer iş yapma ve yanlış veri kullanımının önüne geçilmiş olur.

İki sistem arasında veri alışverişi şu şekilde gerçekleşir.

- Harici uygulama ApiClientUser nesnesiyle API sunucudan bir web isteğinde bulunur.
- API Sunucu isteğe bakarak talep edenin yapılacak iş için yetkili olup olmadığını bakar.
- Eğer kullanıcı yetkili ise isteği yerine getirir ve yapılan işin sonucunu döndürür.
- Yapılan istek verinin ERP'den alınması ya da ERP'ye işlenecek verinin gönderilmesi şeklindedir.
- Kullanıcı yetkili değilse ilgili hata mesajını üreterek istemciye hata mesajını döndürür.

## 3. API DONANIMI ve KURULUM YERİ

API Donanımı: Asgari Windows 10 ya da Windows 2016 Server işletim sistemi çalıştıran bir bilgisayar olmalıdır. İşletim sisteminde AYPOS ERP Core kurulmuş olmalıdır.

Kurulum Yeri: Mikro ya da küçük ölçekli firmalarda normal şartlarda API için başka bilgisayar tahsis etmeye gerek yoktur. ERP'nin çalıştığı sunucu üzerinde dışarıdan erişilecek uç noktaları tanımlanır ve gerekli erişim izinleri verilir. Böylece harici uygulamalar bu uç noktalar üzerinden API'ye veri gönderir ya da API'den veri alır.

Firma büyük ölçekli ise API hizmeti farklı donanımlar üzerinde dağıtılarak verilebilir. Yani ERP farklı sunucuda, API NLB ile dağıtılmış birden fazla sunucularda dağıtılarak çalıştırılabilir. API kullanımı firma ölçeğine göre 1..n kullanıcıya hizmet verecek şekilde çalışma özelliğine sahiptir. Örneğin 10 bin şubesi olan bir organizasyonda API hizmet veren bilgisayar sayısı birden fazla olabilir.

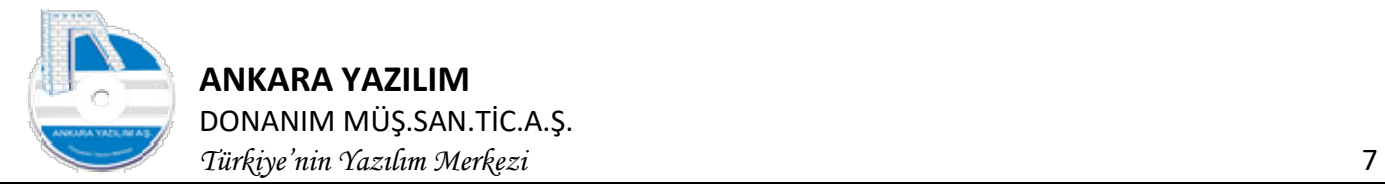

## 4. API SUNCUDAN İSTEKTE BULUNMA

İstemciden API'ye yapılan tüm istekler ApiClientUser nesnesinin HTTP POST metoduyla web isteği şeklinde gönderilmesiyle olur. Gönderilen istek Well-Formed XML kurallarına uygun olmalıdır. Bu nesne çok amaçlı bir kapsayıcı olarak kullanılmaktadır. Kullanıcı kimlik verisi, erişim izni, çalıştırılacak metot ve parametreleri ile gönderilmek istenen tüm verileri içerir. API üzerinde çalıştırılacak metot ve girdi parametreleri bu nesnenin Request özelliğine XML formatında set edilir.

## 4.1 ApiClientUser Sınıfı

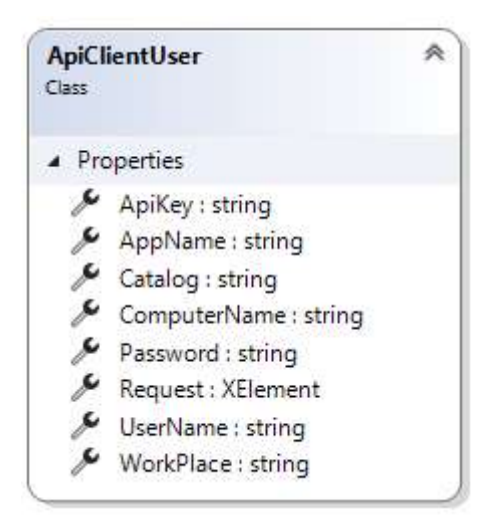

Şekil 1: ApiClientUser Sınıf Diagramı

## 4.2 ApiClientUser Özellikleri

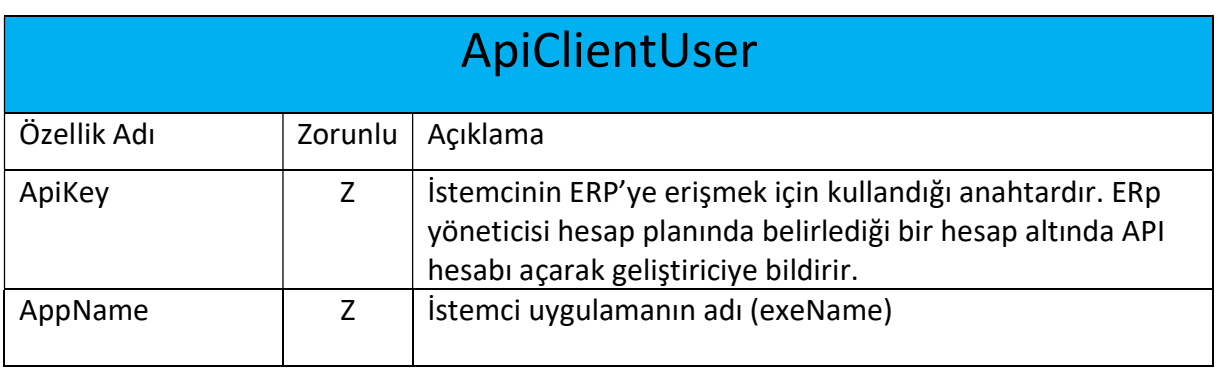

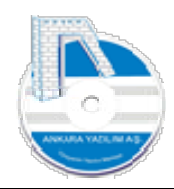

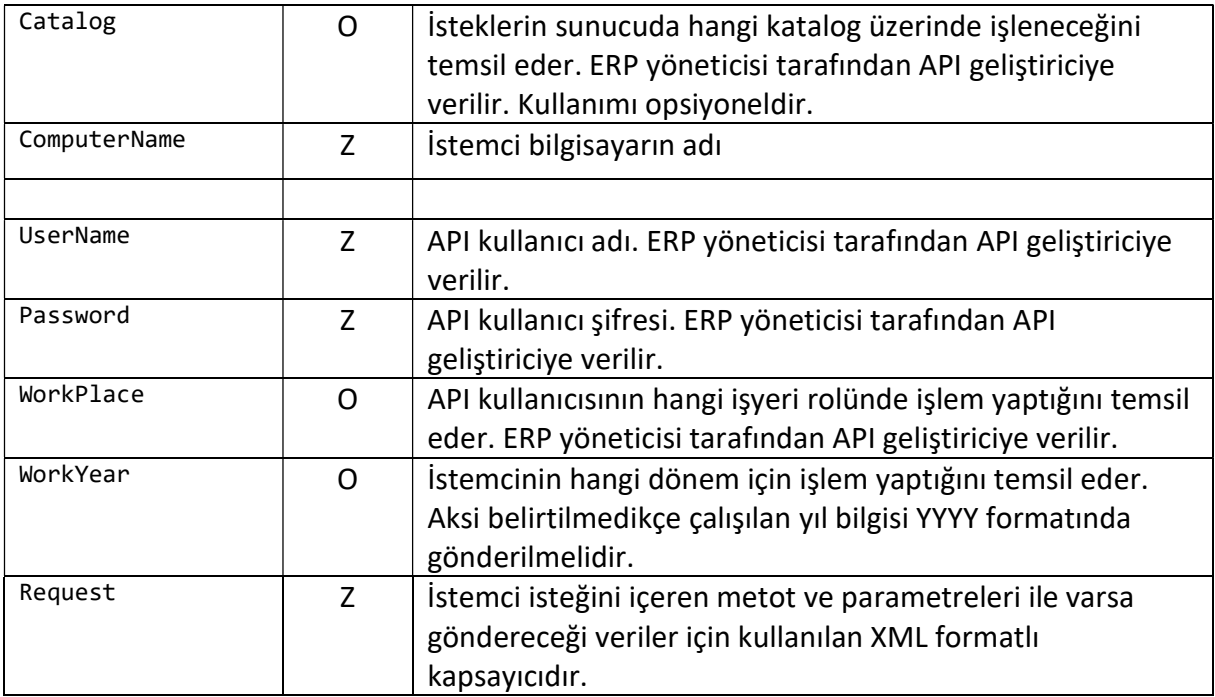

Şekil 2: ApiClientUser Kullanımı

## ApiClientUser Örnek İstek

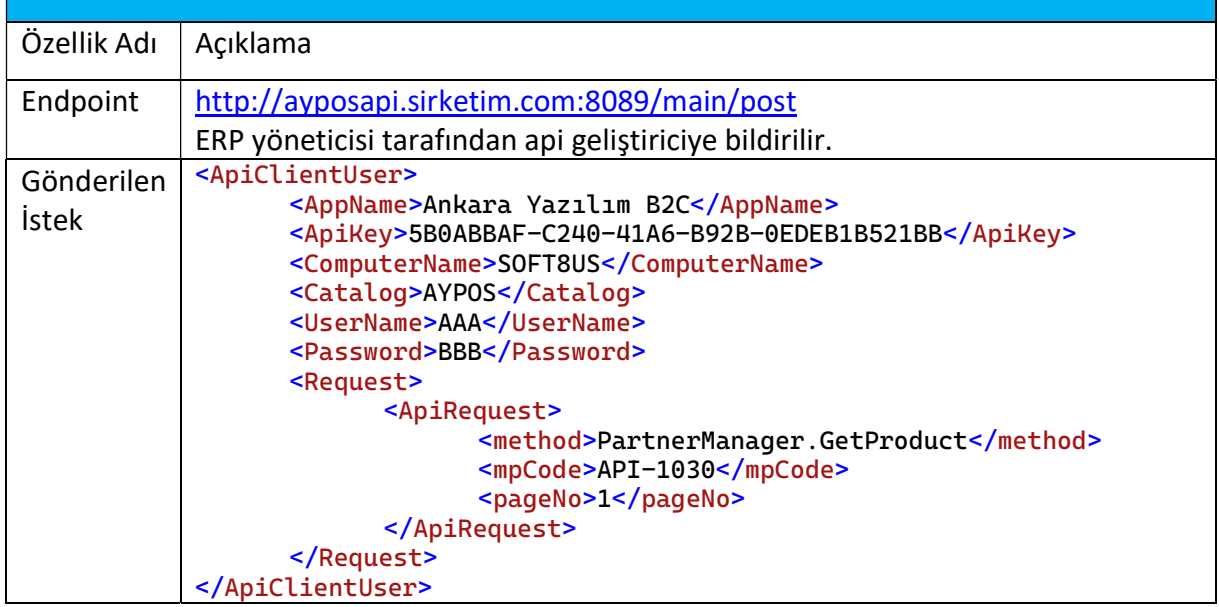

Şekil 3: ApiClientUser Örnek İstek

Yukarıdaki istekte ERP'den "PartnerManager.GetProduct" metoduyla kayıtlı ürünler talep edilmektedir.

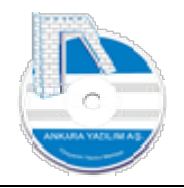

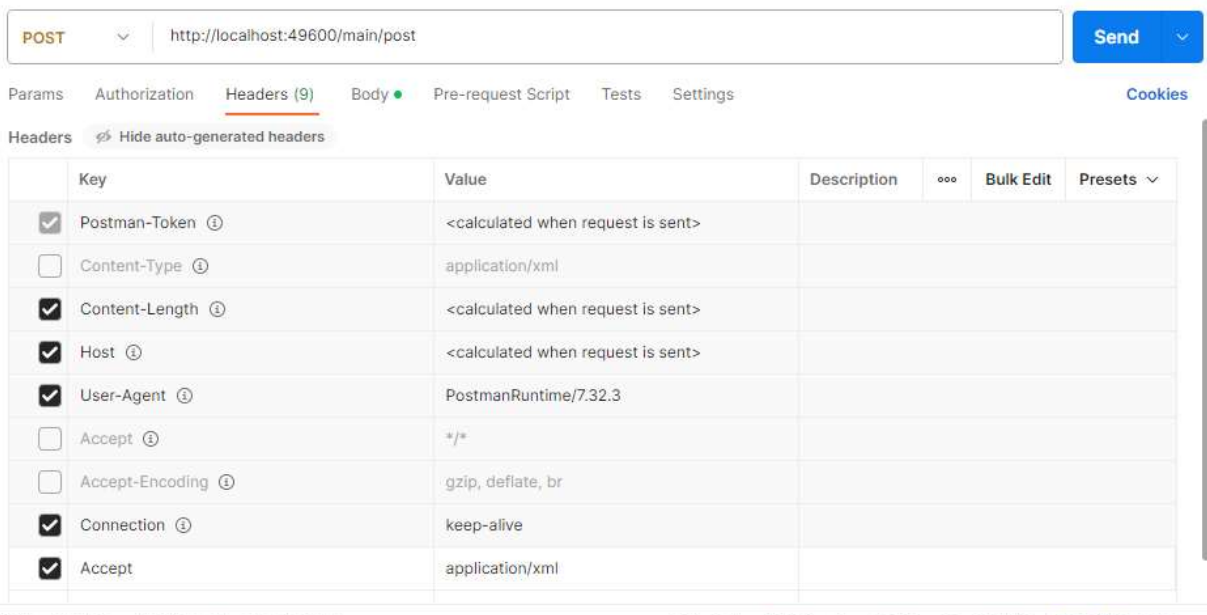

Body Cookies Headers (5) Test Results

Status: 200 OK Time: 30.25 s Size: 1.15 MB Save Response v

#### Şekil 4: İsteğin Postman Arayüzünde Header Bilgisi

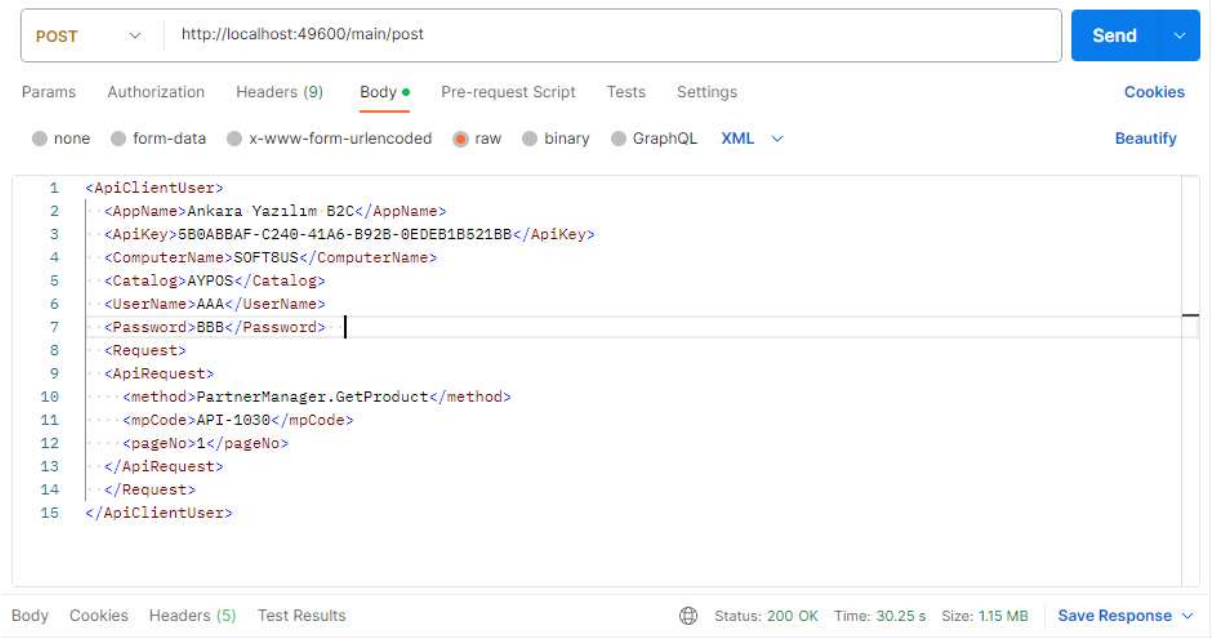

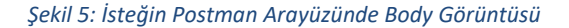

## 4.3 Metot Dönüşündeki Veri Modeli (MethodResponse)

API Sunucu'ya yapılan istek sonuçları "MethodResponse" yapısında xml formatta döner. Bu sınıfın özellikleri ve açıklamaları aşağıda belirtilmiştir.

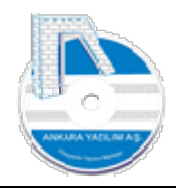

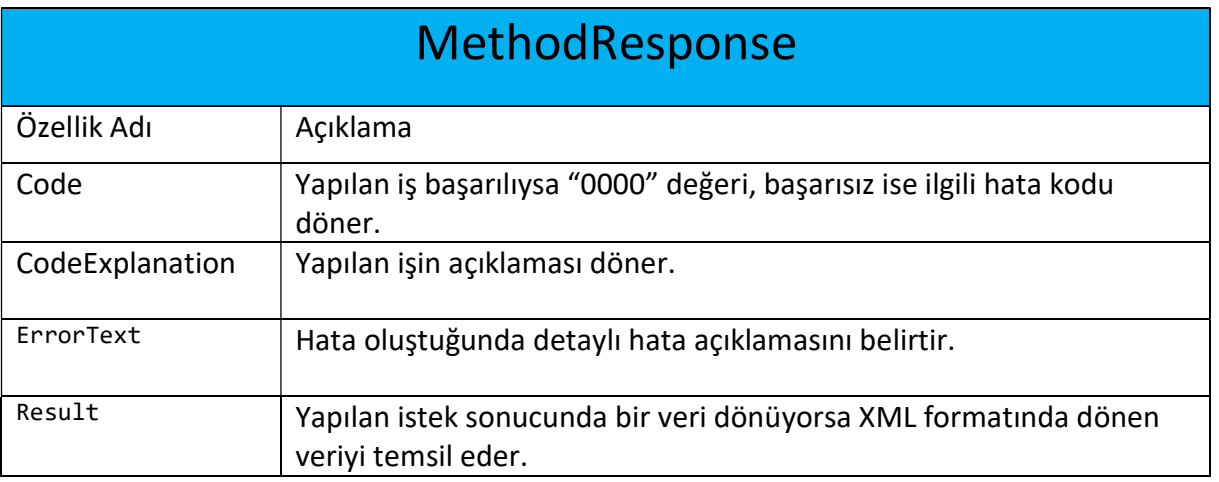

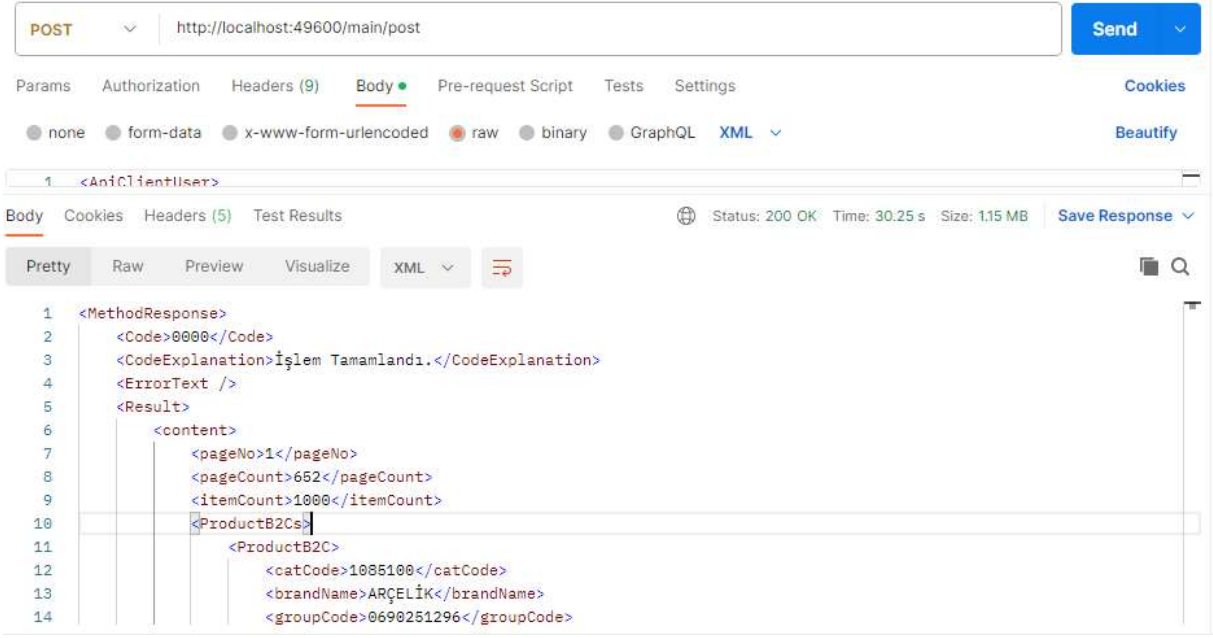

Şekil 6: İstek Sunucunun Portman Görüntüsü

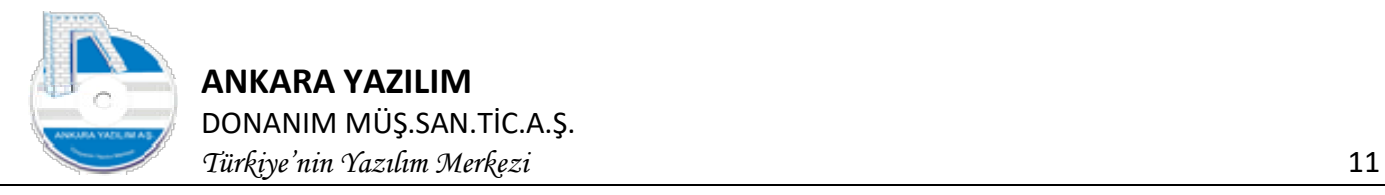

## 4.4 Envelope Veri Modeli

İstemciden API'ye gönderilecek XML formatındaki sipariş, faturalar, makbuzlar bu zarf içine konur. Envelope veri modeli gönderici ve alıcının tanımlanmasını, gönderilecek olan dokümanın türü ve dokümanların XML içeriğini tutar. API kendisine yapılan doküman gönderim çağrılarında önce Envelope nesnesini kontrol eder. Zarf başlığındaki gönderici ve alıcıyı kontrol ettikten sonra zarfın içindeki dokümanları proses etmeye çalışır.

İstemci tarafında gönderilecek her bir doküman (sipariş, fatura, makbuz) bir zarf ile gönderileceği gibi topluca aynı sınıf birçok doküman bir zarf içerisine konularak da gönderilebilir. Bir zarf içerisine bir gönderimde maksimum 1000 adet belge konulabilir.

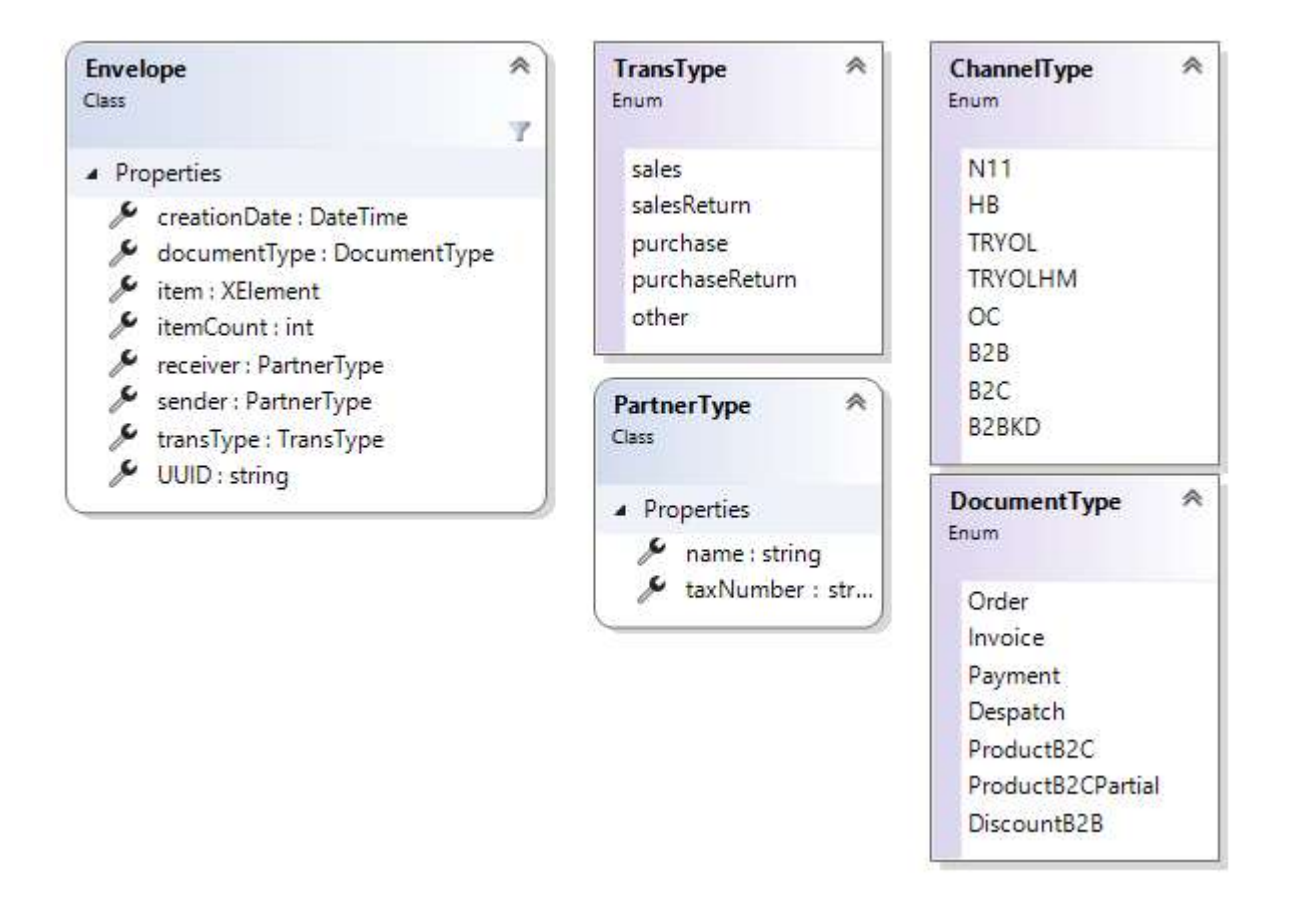

Şekil 7: Envelope sınıf diagramı

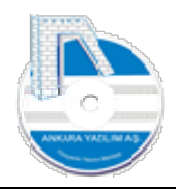

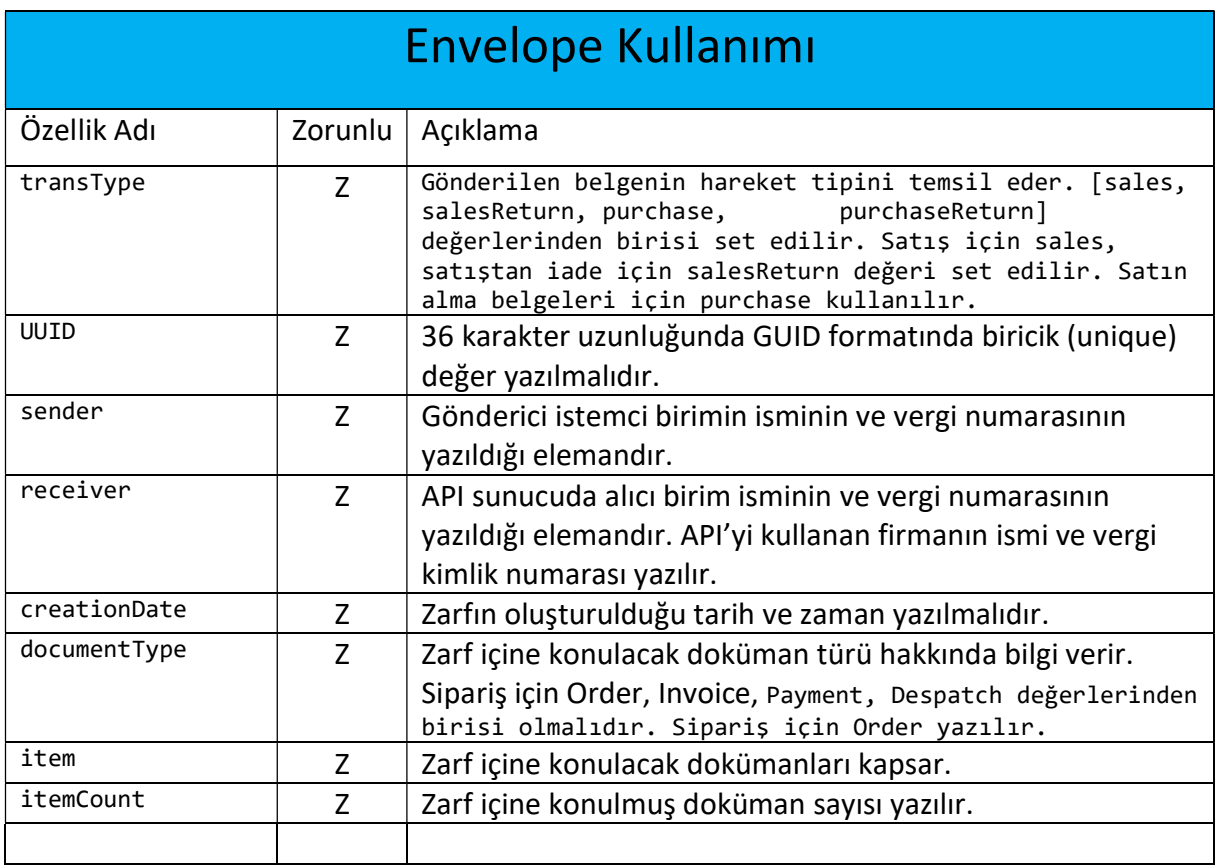

Şekil 8: Envelope kullanımı

## 4.5 Order (Sipariş) Veri Modeli

İstemciden API'ye gönderilecek XML formatındaki sipariş ya da faturalar Order veri modelinde oluşturulur. XML formatında oluşturulan sipariş ya da faturalar Envelope modelindeki Item > Elements elemanı içerisine eklenir. XML Envelope dokümanı standart ZIP algoritmasıyla (deflate) sıkıştırılır. Sıkıştırılarak elde edilen byte array base64 formatına dönüştürülerek ApiClientUser nesnesinin Request özelliğine set edilir. Son olarak ApiClientUser ile istemciden API'ye istek gönderilir.

Not: Sıkıştırma işleminde Zip Entry içinde kullanılacak dosya adı Envelope nesnesindeki UUID değeri sonuna ".xml" ifadesi eklenerek yapılır.

Örnek: 740ABBAF-C240-41A6-B92B-0EDEB1B521BB.xml

Önemli! Sıkıştırmanın doğru yapılıp yapılmadığını test ediniz. Zip işlemi sonunda elde edilen byte array Base64 dönüşümüne sokmadan önce file sisteme yazılmalı ve harici Zip paketi açan programlarla açılabilmelidir. Açılan Zip paketinden yukarıda örnekte belirtilen şekilde dosya adı ve dosya içinden xml verinin ham hali çıkmalıdır.

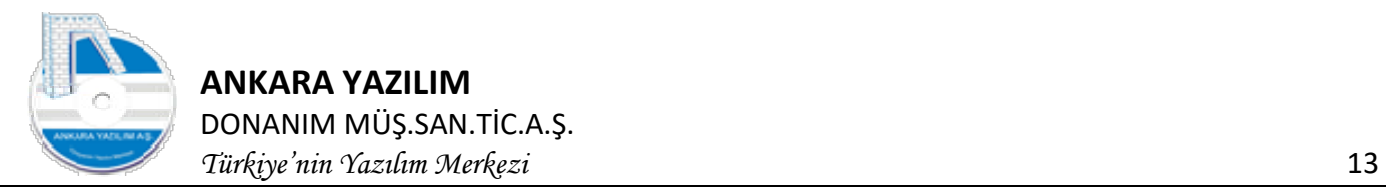

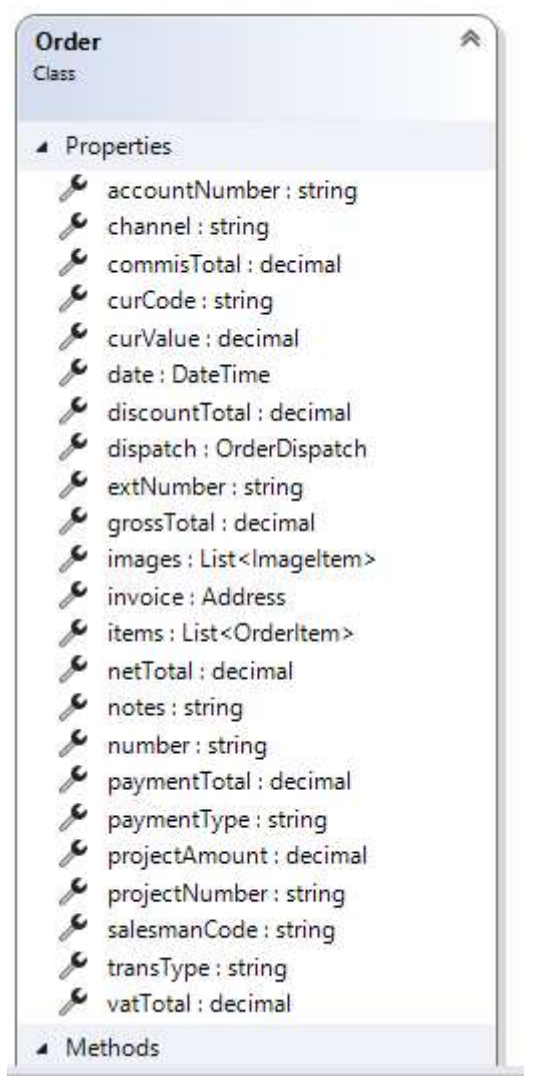

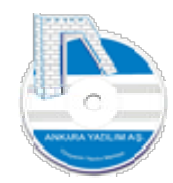

## ANKARA YAZILIM

DONANIM MÜŞ.SAN.TİC.A.Ş.

Türkiye'nin Yazılım Merkezi 14

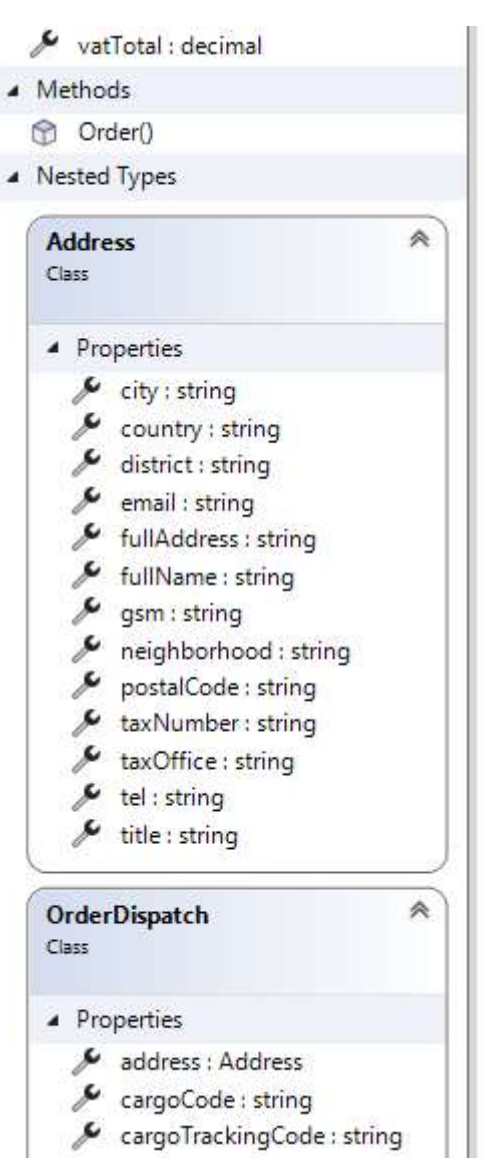

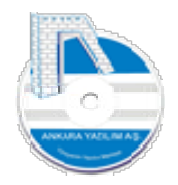

ANKARA YAZILIM DONANIM MÜŞ.SAN.TİC.A.Ş. Türkiye'nin Yazılım Merkezi 15

dispatchDate: DateTime locationCode: string ▲ Methods OrderDispatch() OrderItem **R** Class **4** Properties barcode: string discount : List<decimal> extSID: string groupCode: string ftemType: int measureUnit: string productCode: string productName : string  $\lambda$  quantity : decimal SpecialCode: List<string> unitPrice : decimal vatPercent : int warantyPercent : decimal - Methods © OrderItem()

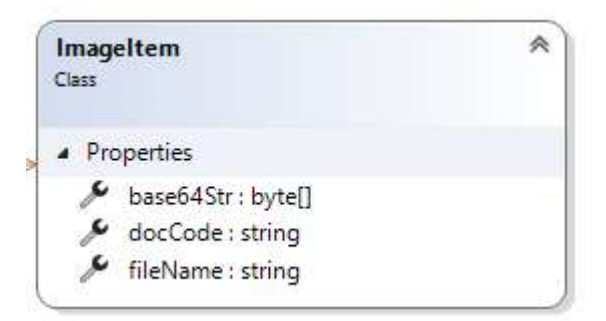

Şekil 9: Order sınıf diagramı

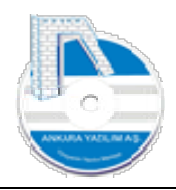

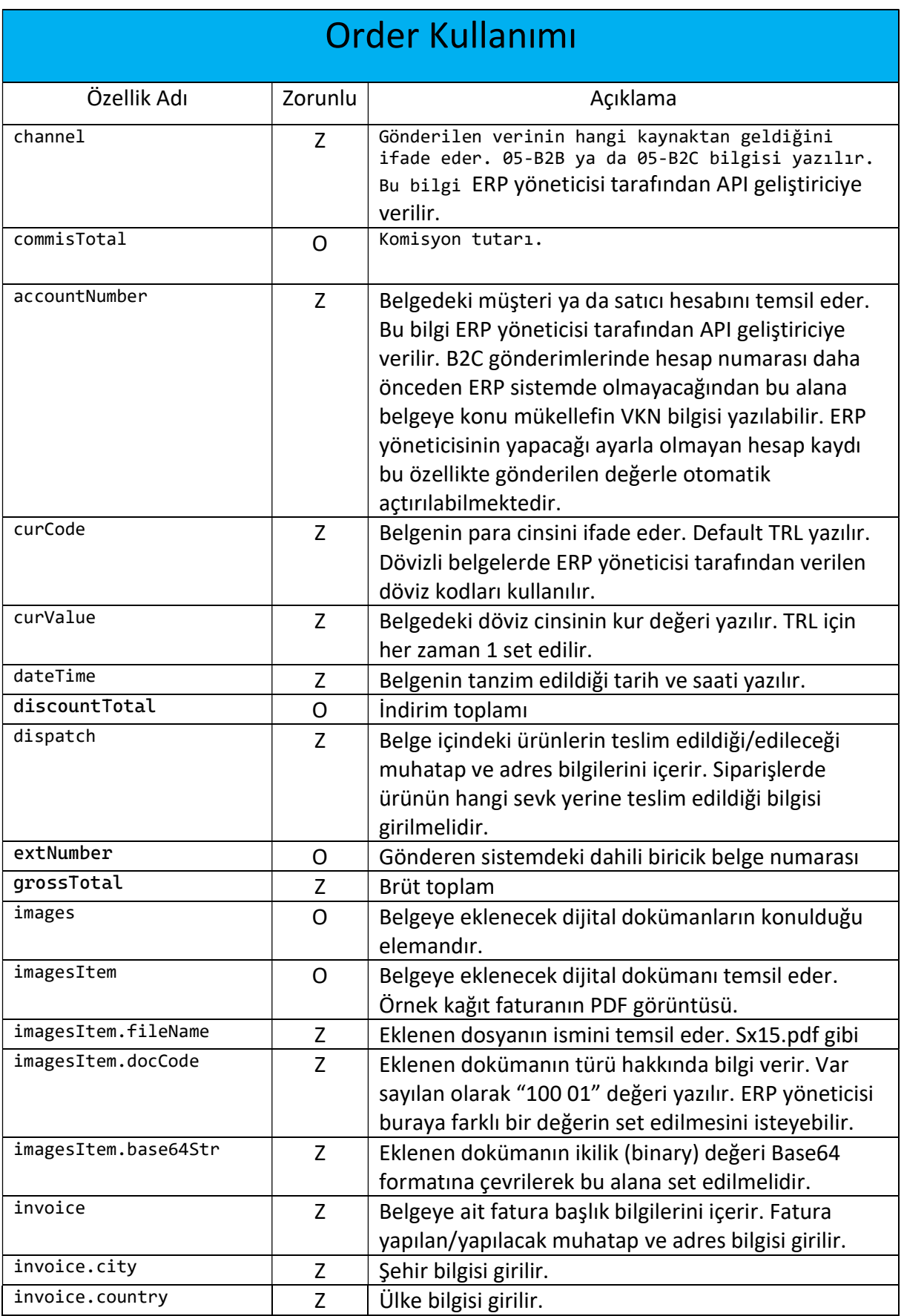

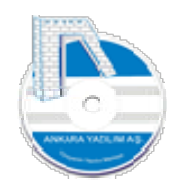

Türkiye'nin Yazılım Merkezi 17

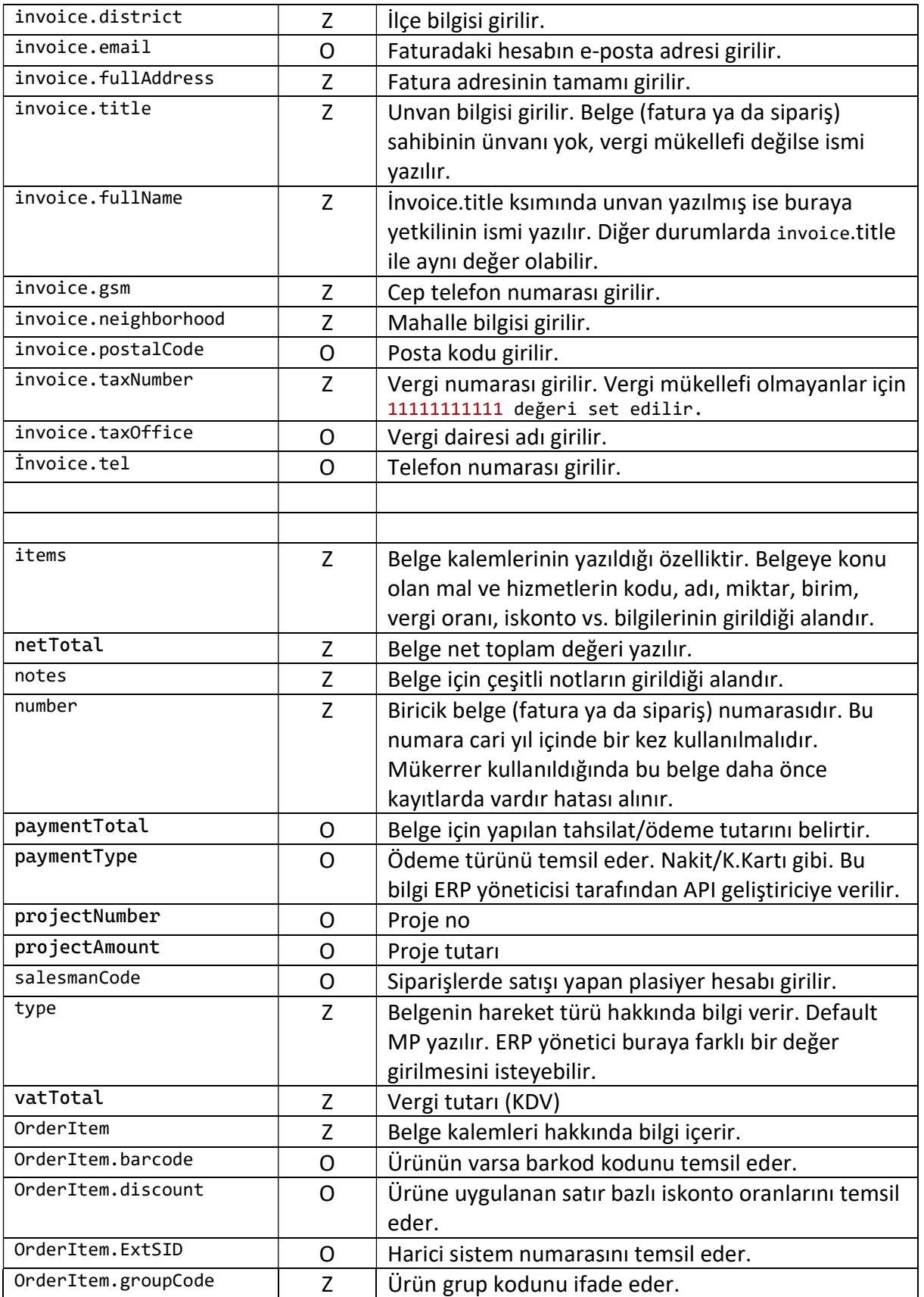

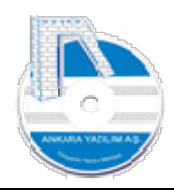

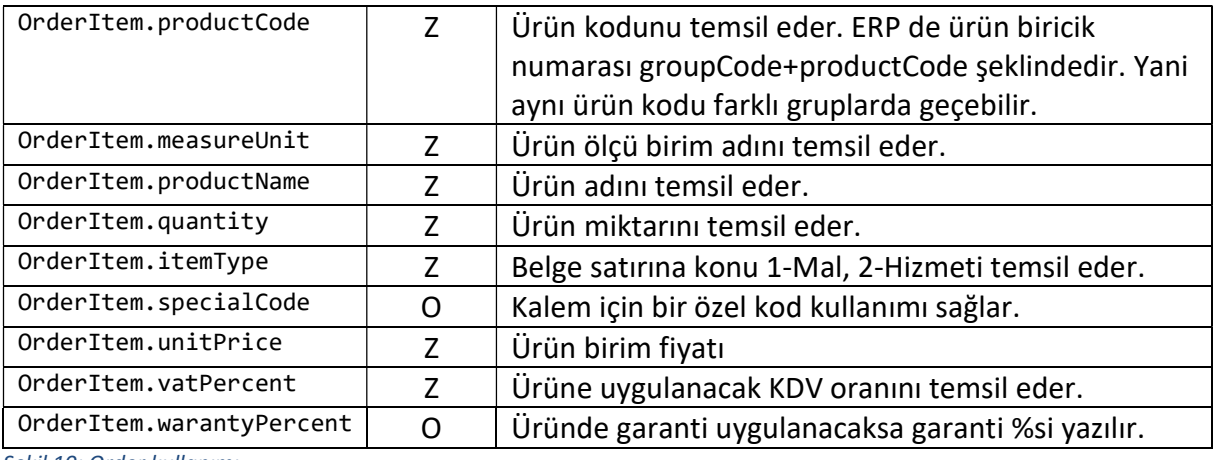

Şekil 10: Order kullanımı

## 4.6 Invoice (Fatura) Veri Modeli

Invoice veri modeli Order veri modelinden türetilmiştir. Order işlemlerindeki işlemlerin aynısı bu veri modeli içinde uygulanır. Harici sistemlerde oluşan satın alma, satış faturaları ya da diğer ürün giriş çıkış hareketlerinin ERP gönderilmesi için veri modeli kullanılır. Order tipinden oluşturulan nesne isminde Order yerine Invoice kelimesi yazılacaktır.

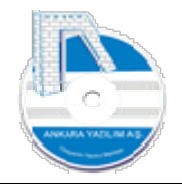

Türkiye'nin Yazılım Merkezi 19

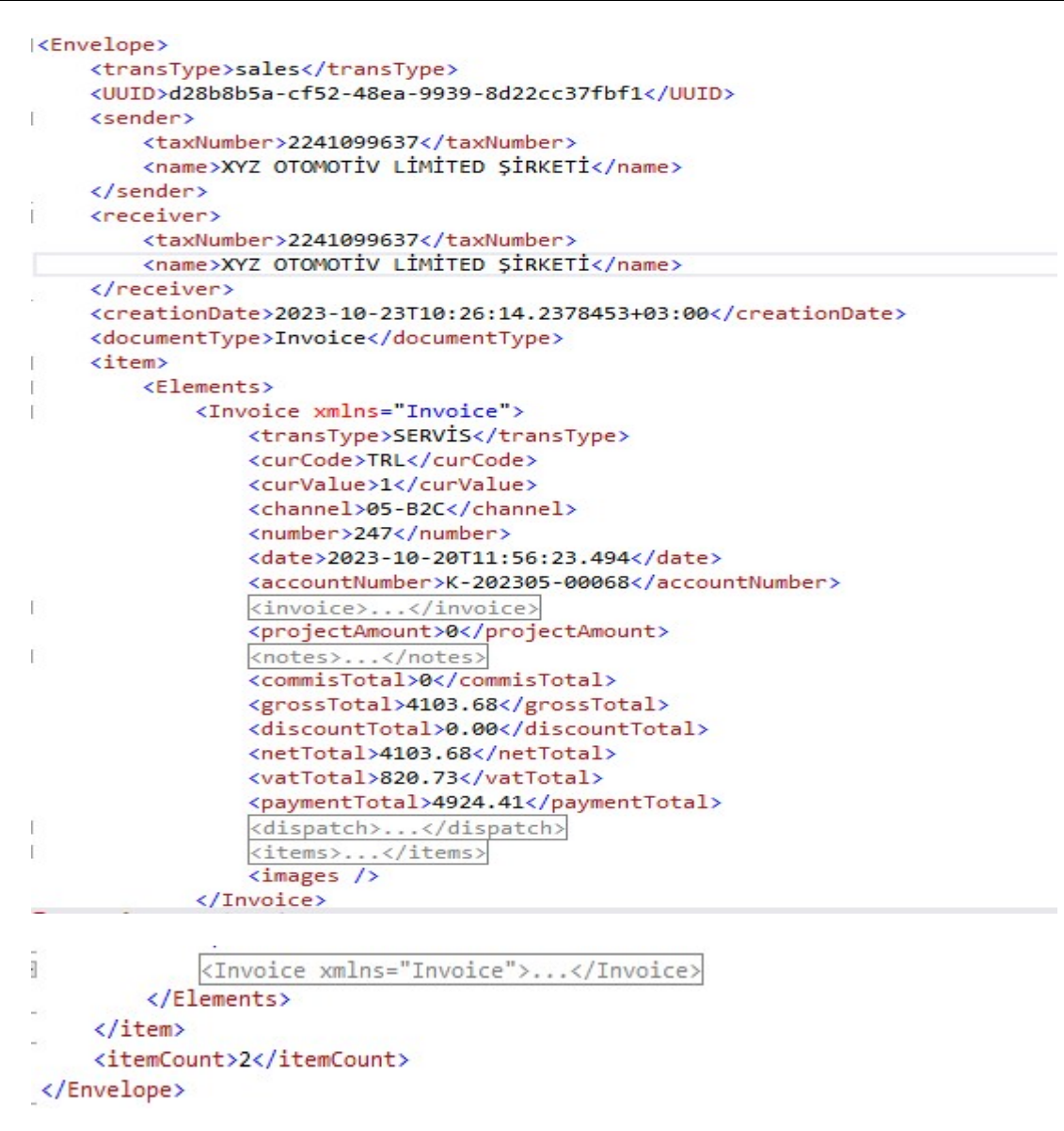

Sekil 11: Invoice veri modeli

## 5. Gidecek Verinin Hazırlanması İşlemi

Yukarıda gönderilecek verinin nasıl hazırlanacağı, formatının ne olacağı hakkında bilgi verilmiştir. Hazırlanan veriler platform bağımsız her hangi bir uygulamadan API'ye POST metodu ile gönderilir.

API'ye gönderilecek verinin hazırlanması aşağıda adım adım gösterilmiştir.

## Gidecek Verinin Hazırlanması Adımları

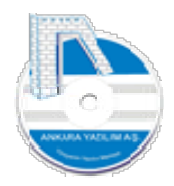

ANKARA YAZILIM DONANIM MÜŞ.SAN.TİC.A.Ş. Türkiye'nin Yazılım Merkezi 20

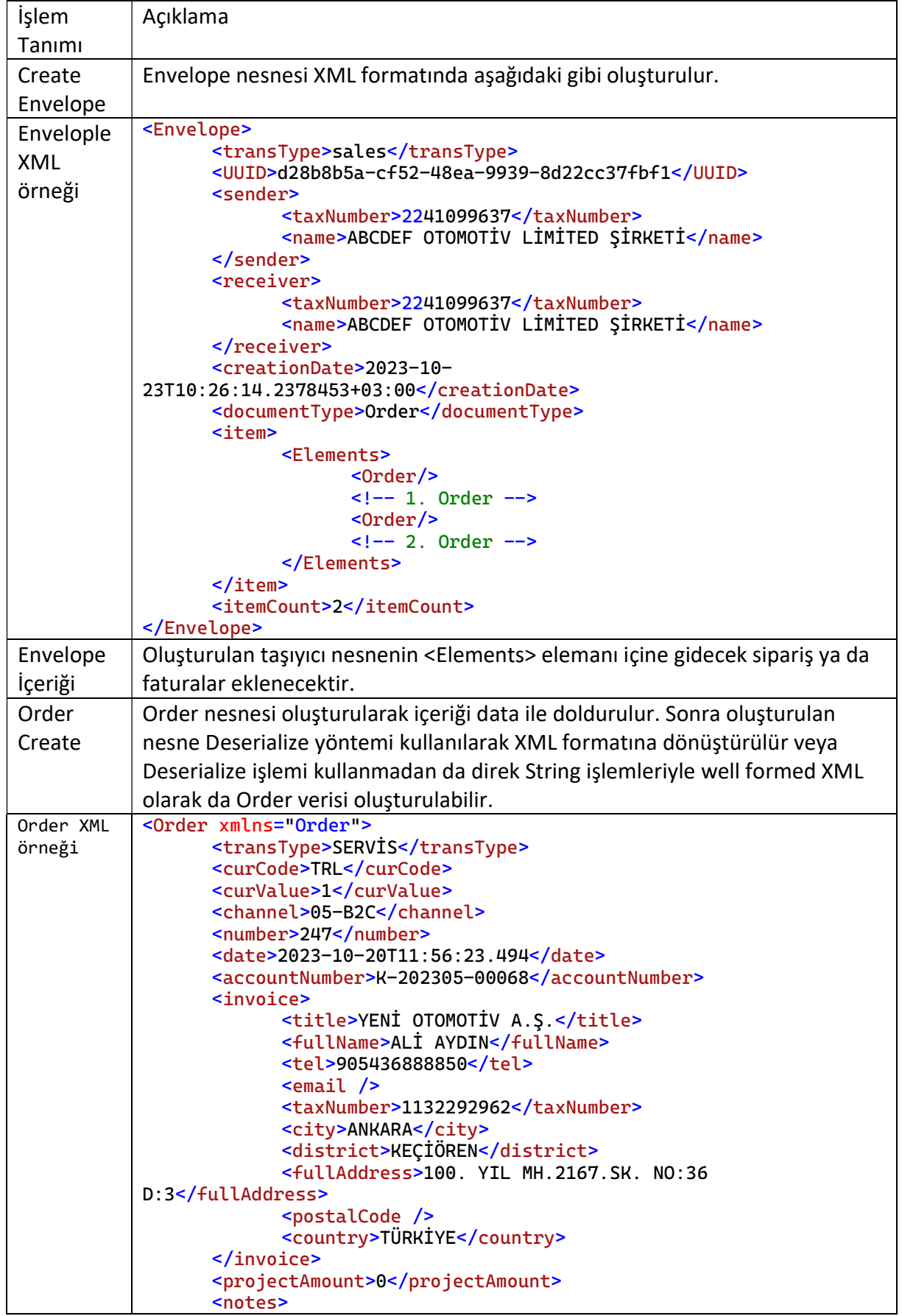

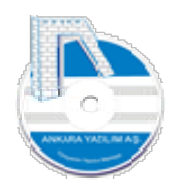

ANKARA YAZILIM DONANIM MÜŞ.SAN.TİC.A.Ş. Türkiye'nin Yazılım Merkezi 21

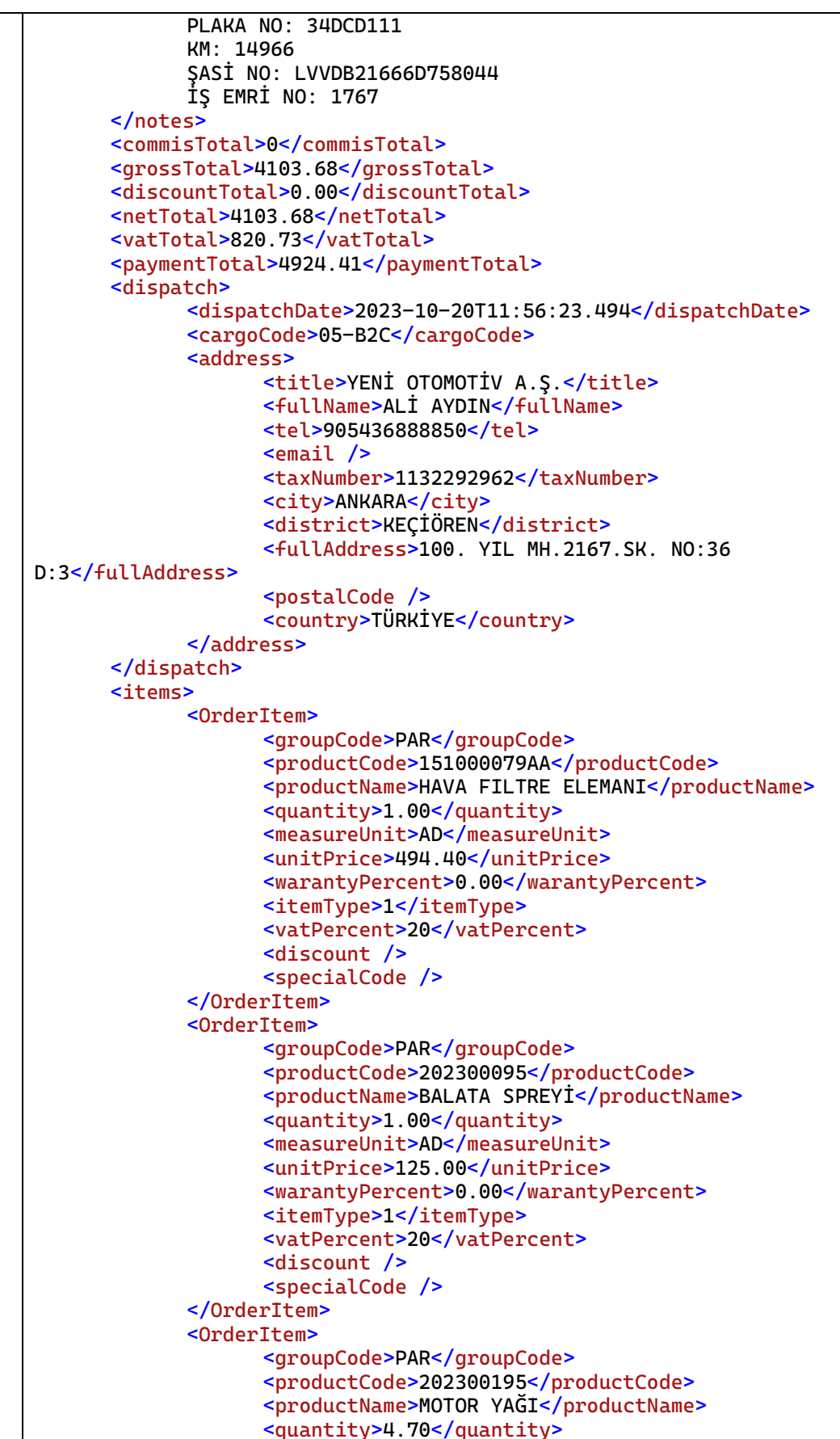

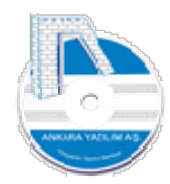

DONANIM MÜŞ.SAN.TİC.A.Ş.

Türkiye'nin Yazılım Merkezi 22

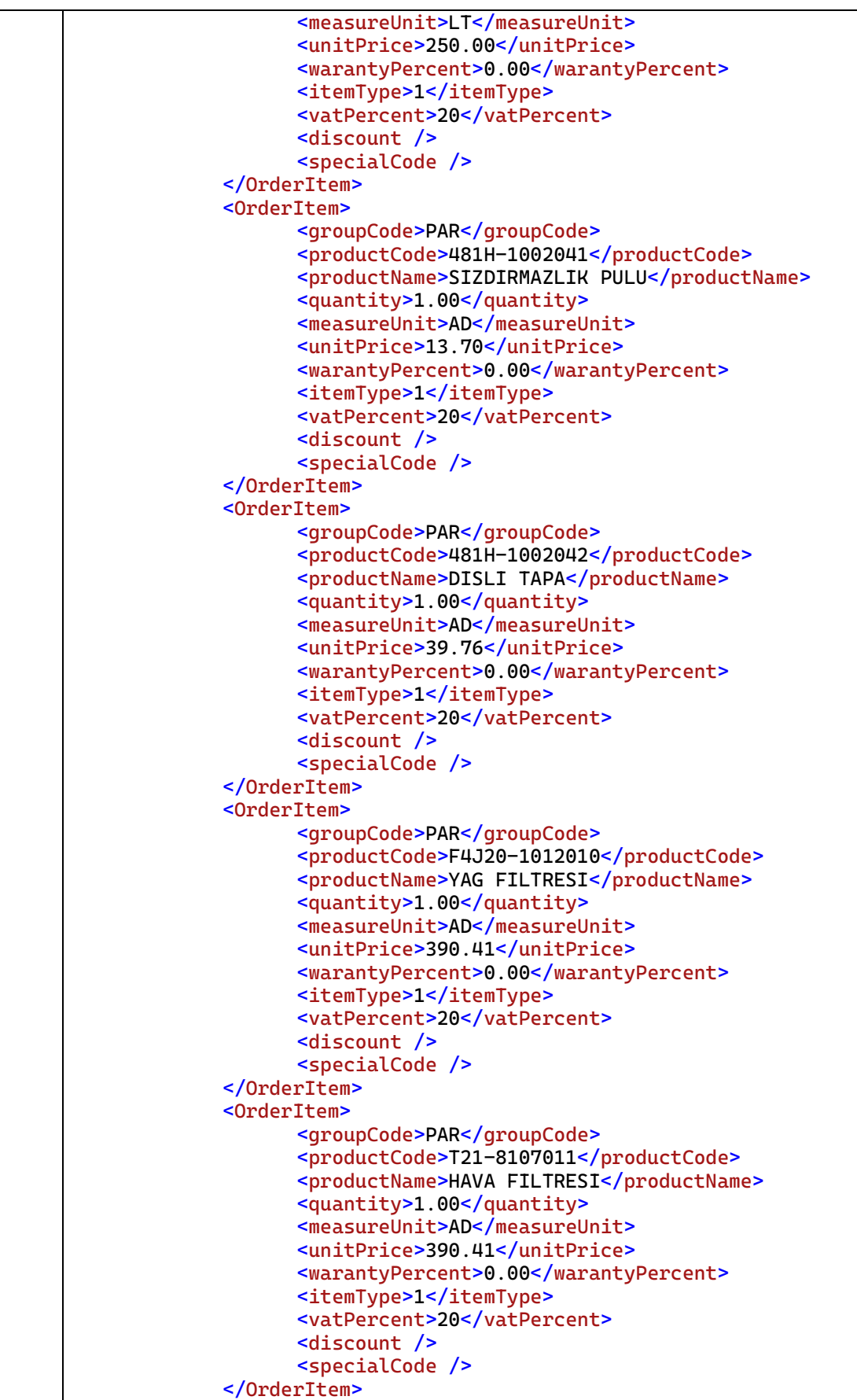

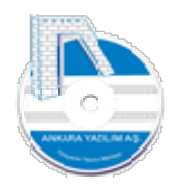

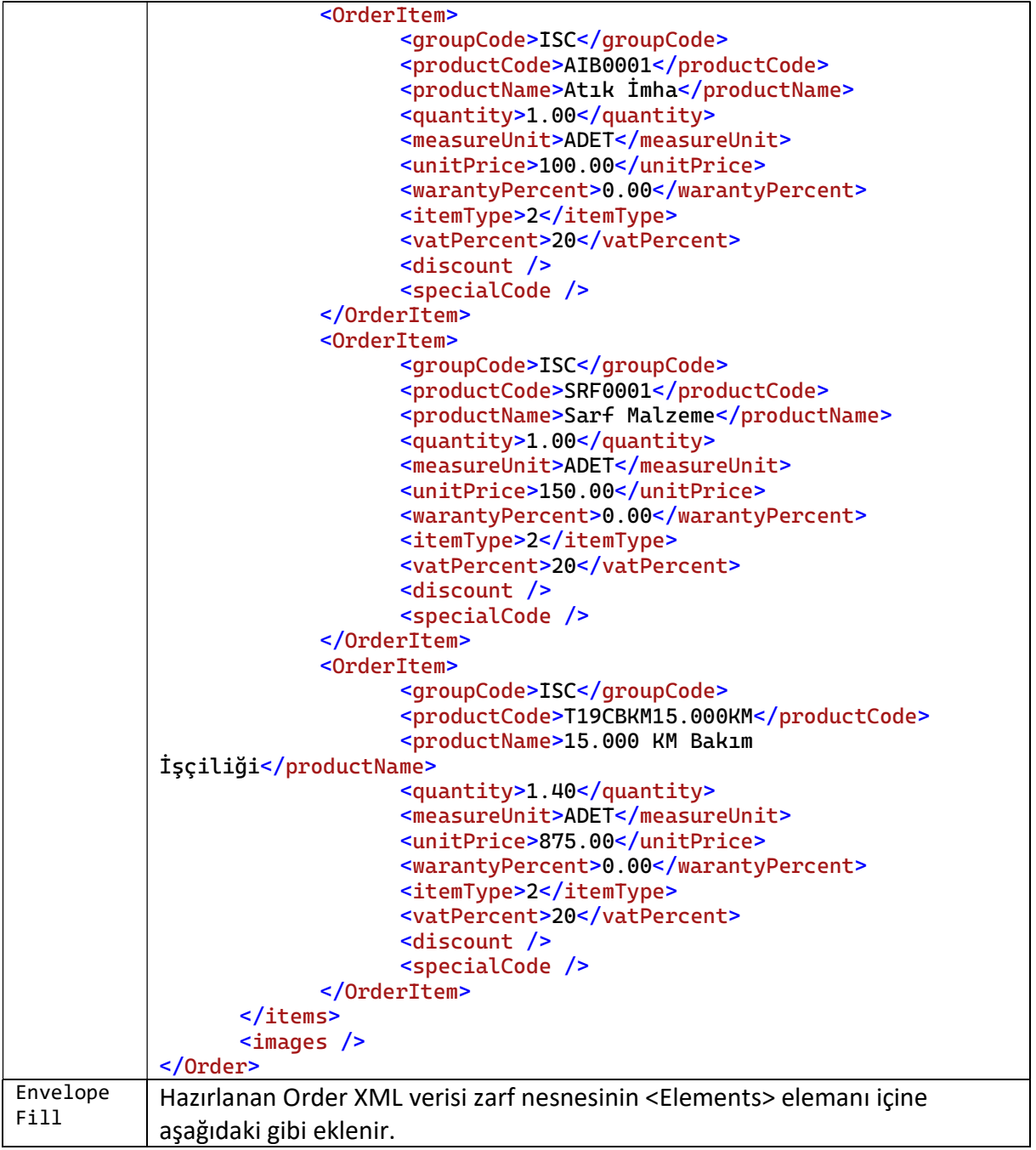

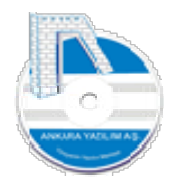

ANKARA YAZILIM DONANIM MÜŞ.SAN.TİC.A.Ş. Türkiye'nin Yazılım Merkezi 24

**External <br/>
Envelope>** Full <transType>sales</transType> Envelope <UUID>d28b8b5a-cf52-48ea-9939-8d22cc37fbf1</UUID> <sender> <taxNumber>8841099637</taxNumber> <name>ANKARA DEX OTOMOTİV LİMİTED ŞİRKETİ</name> </sender> Ė <receiver> <taxNumber>8841099637</taxNumber> <name>ANKARA DEFX OTOMOTİV LİMİTED SİRKETİ</name> </receiver> <creationDate>2023-10-23T10:26:14.2378453+03:00</creationDate> <documentType>Order</documentType> <item>  $-1$ <Elements> <Order xmlns="Order">...</Order>  $\frac{1}{\pm 1}$ <Order xmlns="Order">...</Order> </Elements>  $\langle$ /item> <itemCount>2</itemCount> </Envelope>

Şekil 12: Gidecek verinin hazırlanması adımları

## 6. Gidecek Verinin Paketlenmesi ve Gönderilmesi (POST) İşlemi

API'ye gönderilecek veriler, Envelope nesnesi içine konulduktan sonra artık gönderme işlemi için paketlenmesi gerekir. Paketleme işlemi Envelope belgesinin standart ZIP algoritmasıyla (deflate) sıkıştırılması, sıkıştırılan verinin base64 formatına dönüştürülerek API isteğinin ApiClientUser.Request özelliğine set edilmesi ile gerçekleşir. POST edilecek isteğin Request özelliğine eklenmesi aşağıdaki gibidir.

```
<ApiRequest>
    <method>PartnerManager.SendDocument</method>
    <channel>05-B2B</channel>
    <bytes>UEsDBBQAAAAIAJ...ABzEwAAAAA=</bytes>
</ApiRequest>
```
#### Şekil 13: Post için gönderilecek parametre

Yukarıda gönderilecek verinin nasıl hazırlanacağı, formatının ne olacağı hakkında bilgi verilmiştir. Hazırlanan veriler platform bağımsız her hangi bir uygulamadan API'ye POST metodu ile gönderilir. API'ye gönderilecek web isteği özellikleri aşağıdaki gibi olmalıdır.

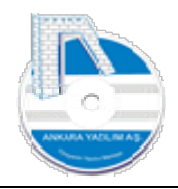

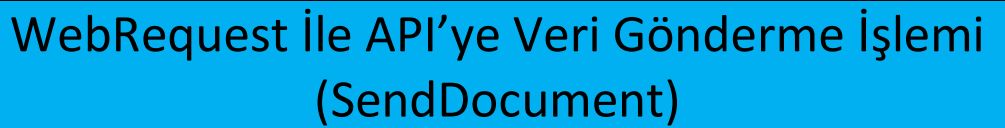

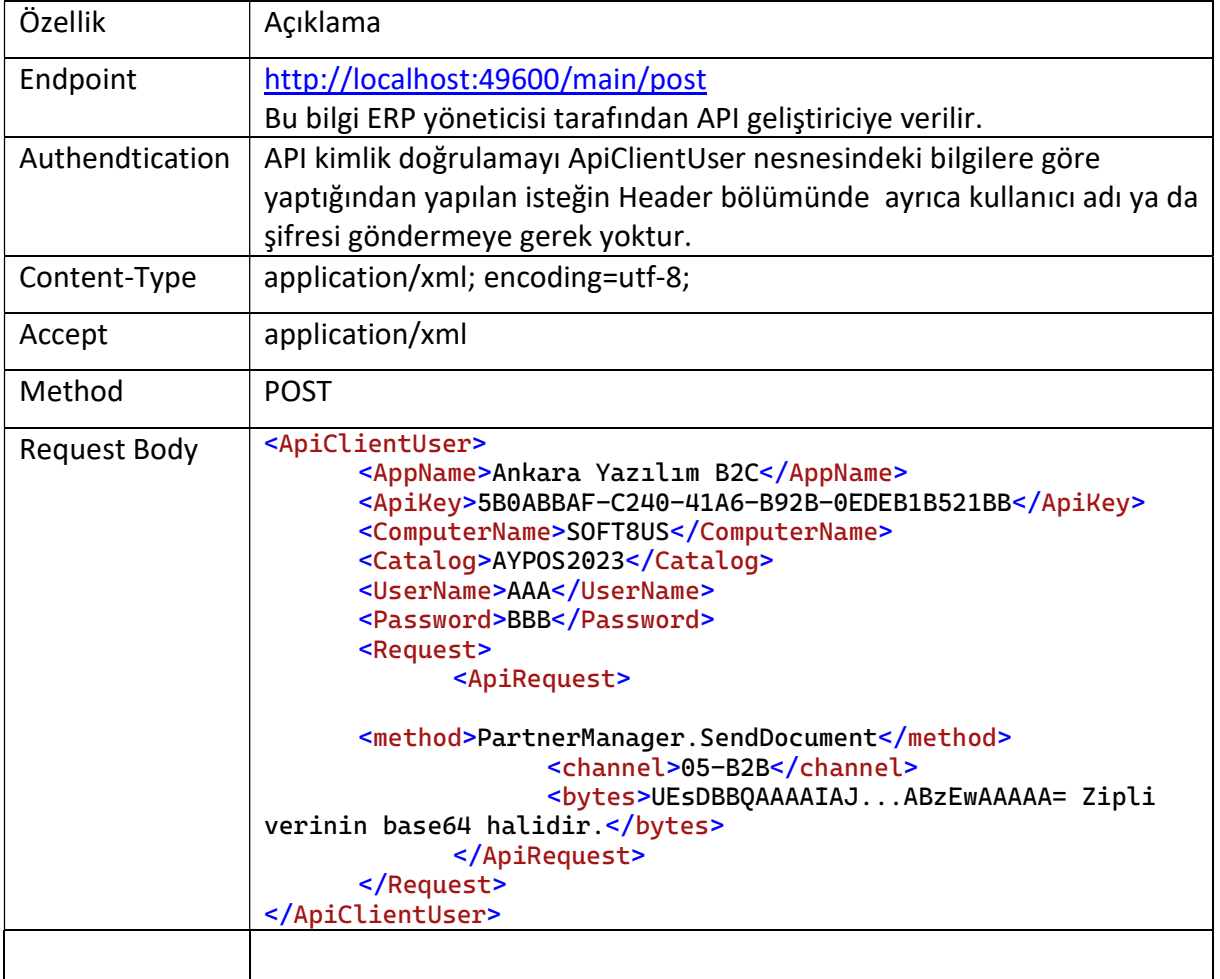

Şekil 14: WebRequest Gönderme İsteği

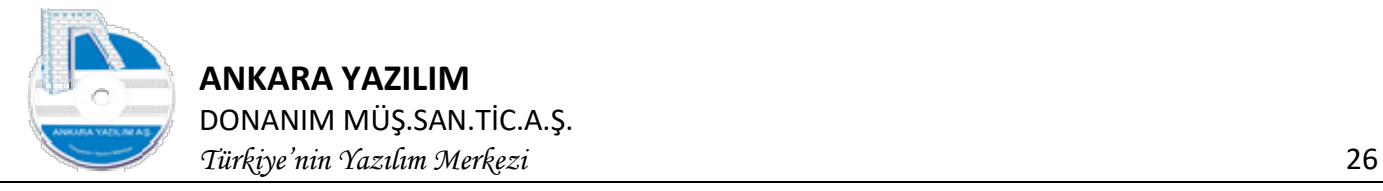

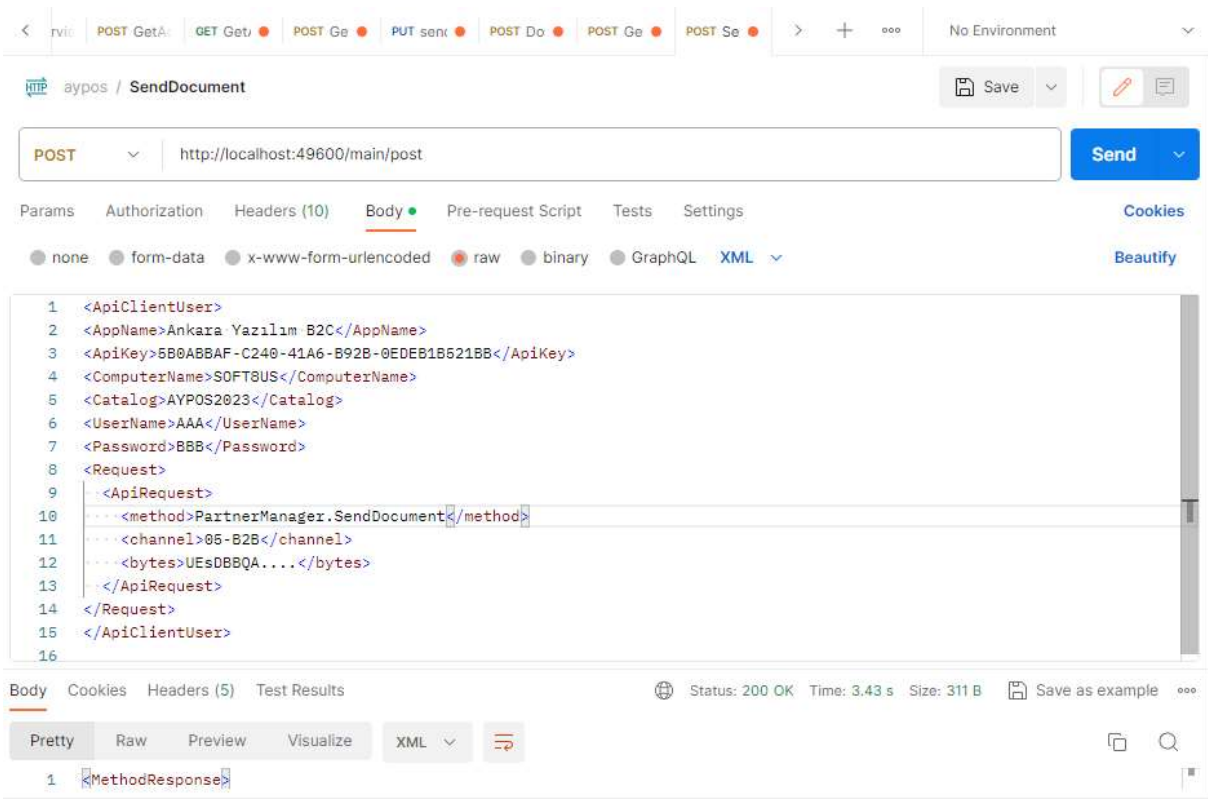

#### Şekil 15: Postman uygulamasından API sunucuya istek gönderme örneği

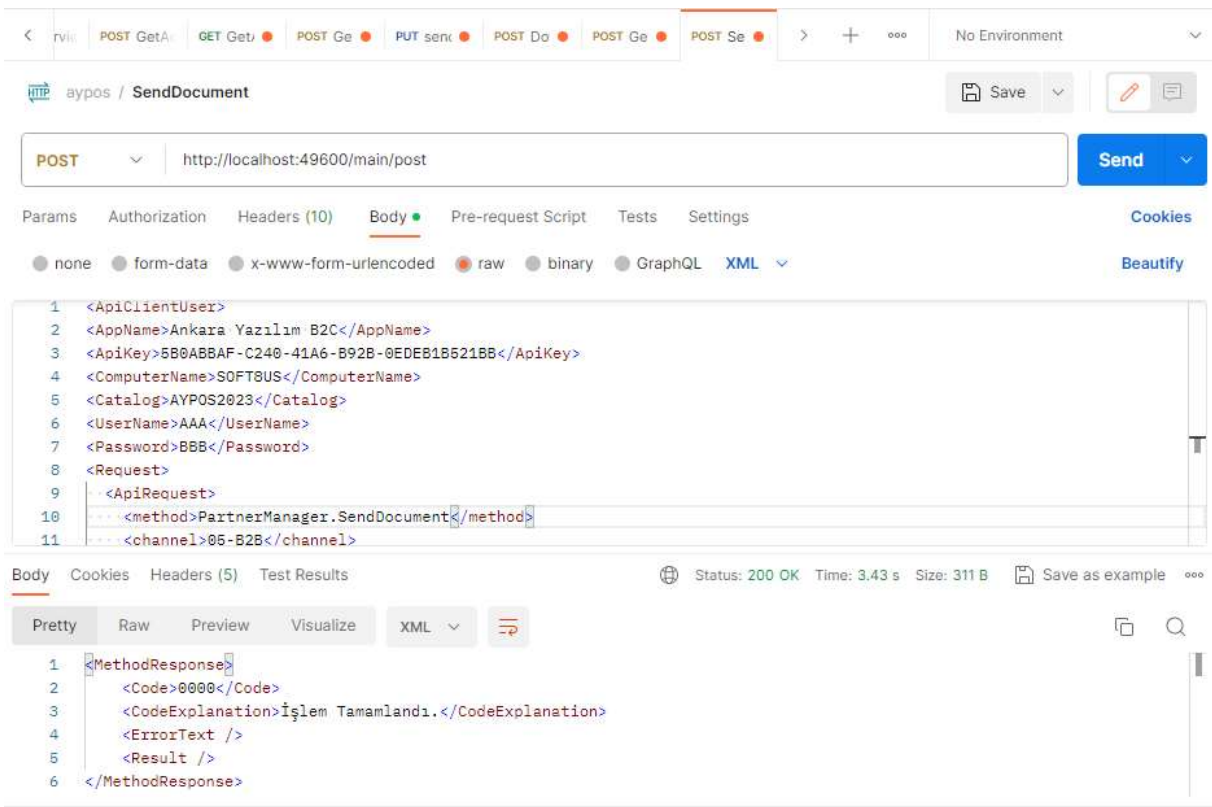

#### Şekil 16: API sunucudan gelen cevap örneği

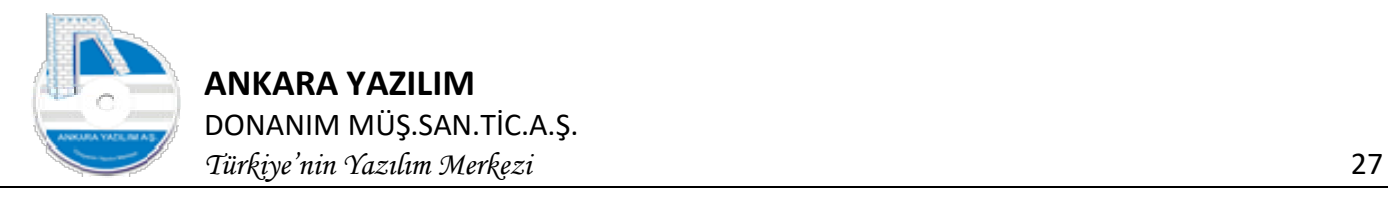

## 7. API METOTLARI

## 7.1 Ürün Yönetimi Metotları

ERP sistemdeki ürün yönetiminde kullanılan metotları içerir.

## 7.1.1 Ürün Bilgisi Alma (GetProduct)

ERP'de var olan, dışarıya verilmesine izin verilen ürün bilgilerinin harici sistemlerde kullanılması için export edilmesini sağlar. İstek yapısı aşağıdaki gibidir. Hangi bilgilerin verileceğine dair kural tanımı ERP tarafında sistem kataloğunda yönetici tarafından oluşturulur ve oluşturulan metot kodu olan mpCode değeri istemciye verilir.

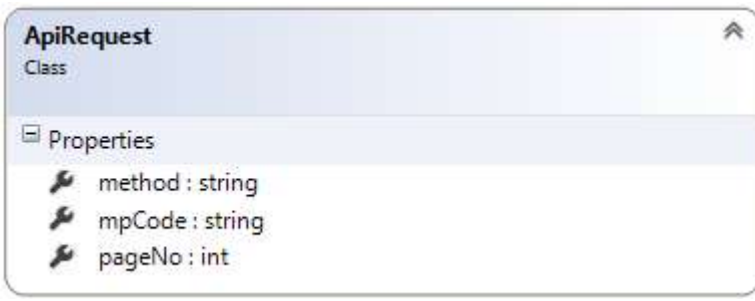

Şekil 17: GetProduct isteği sınıf diagramı

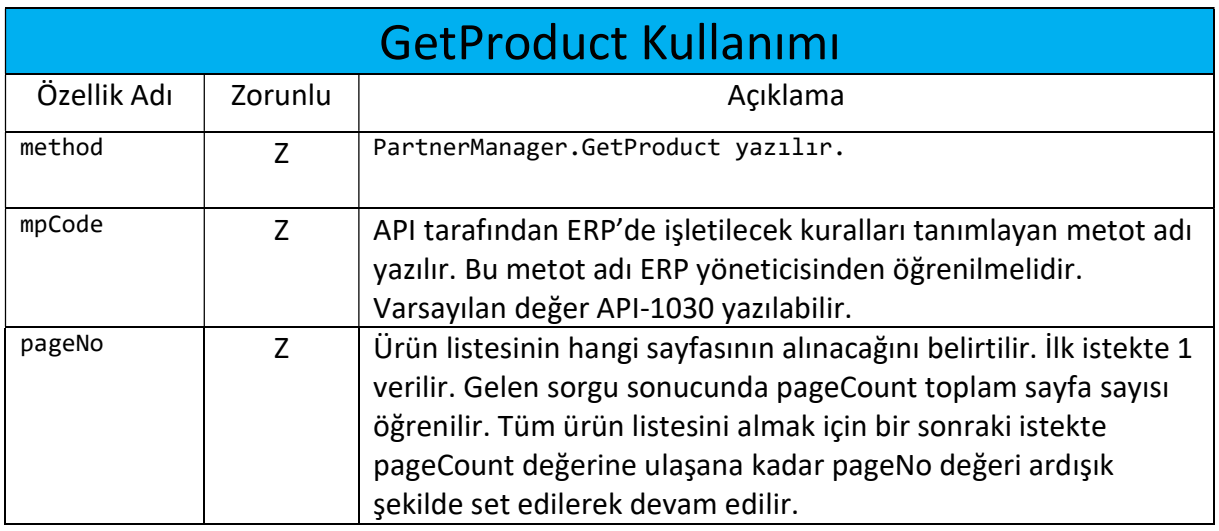

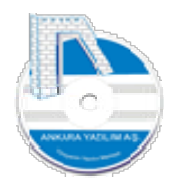

Türkiye'nin Yazılım Merkezi 28

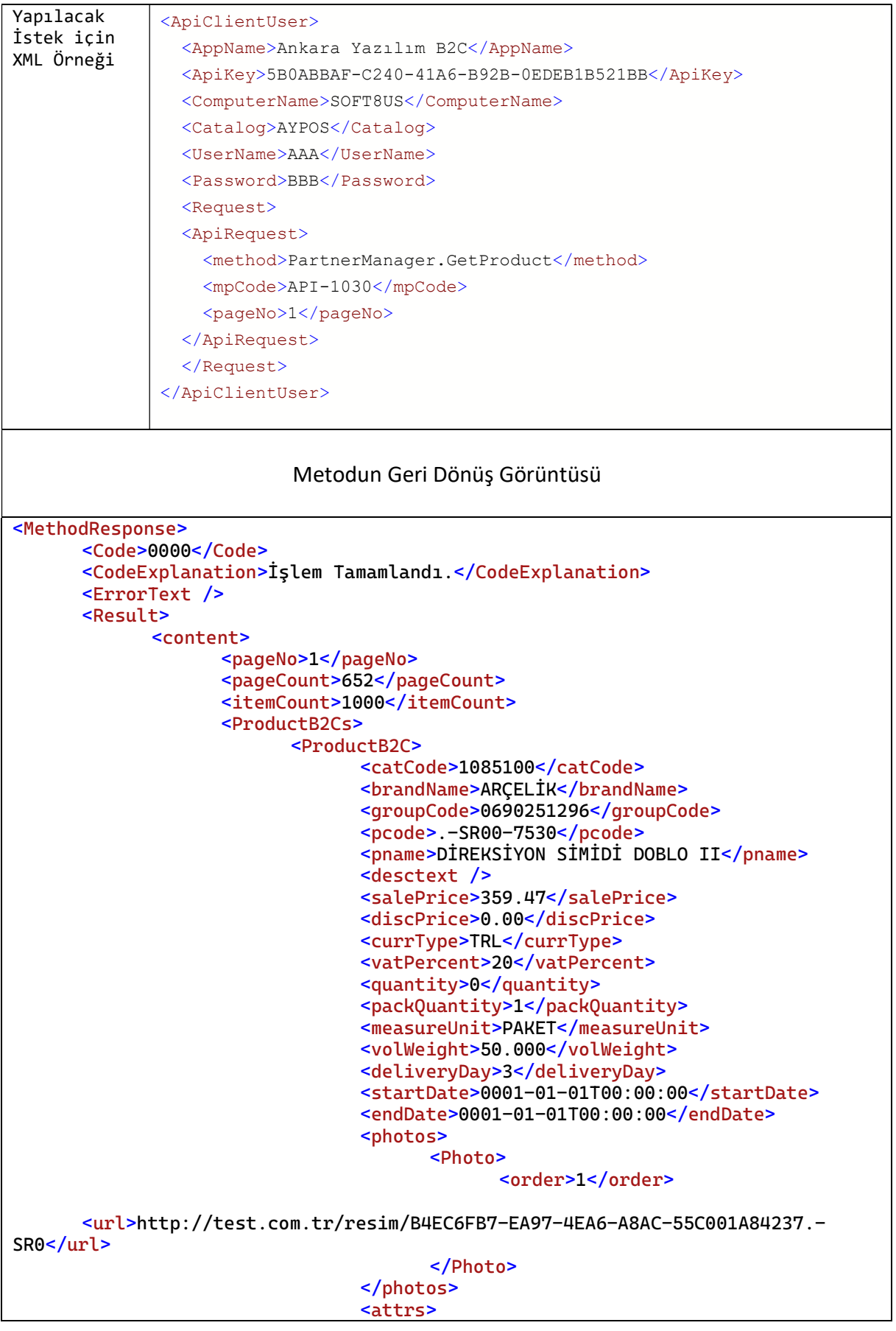

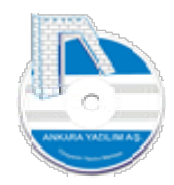

Türkiye'nin Yazılım Merkezi 29

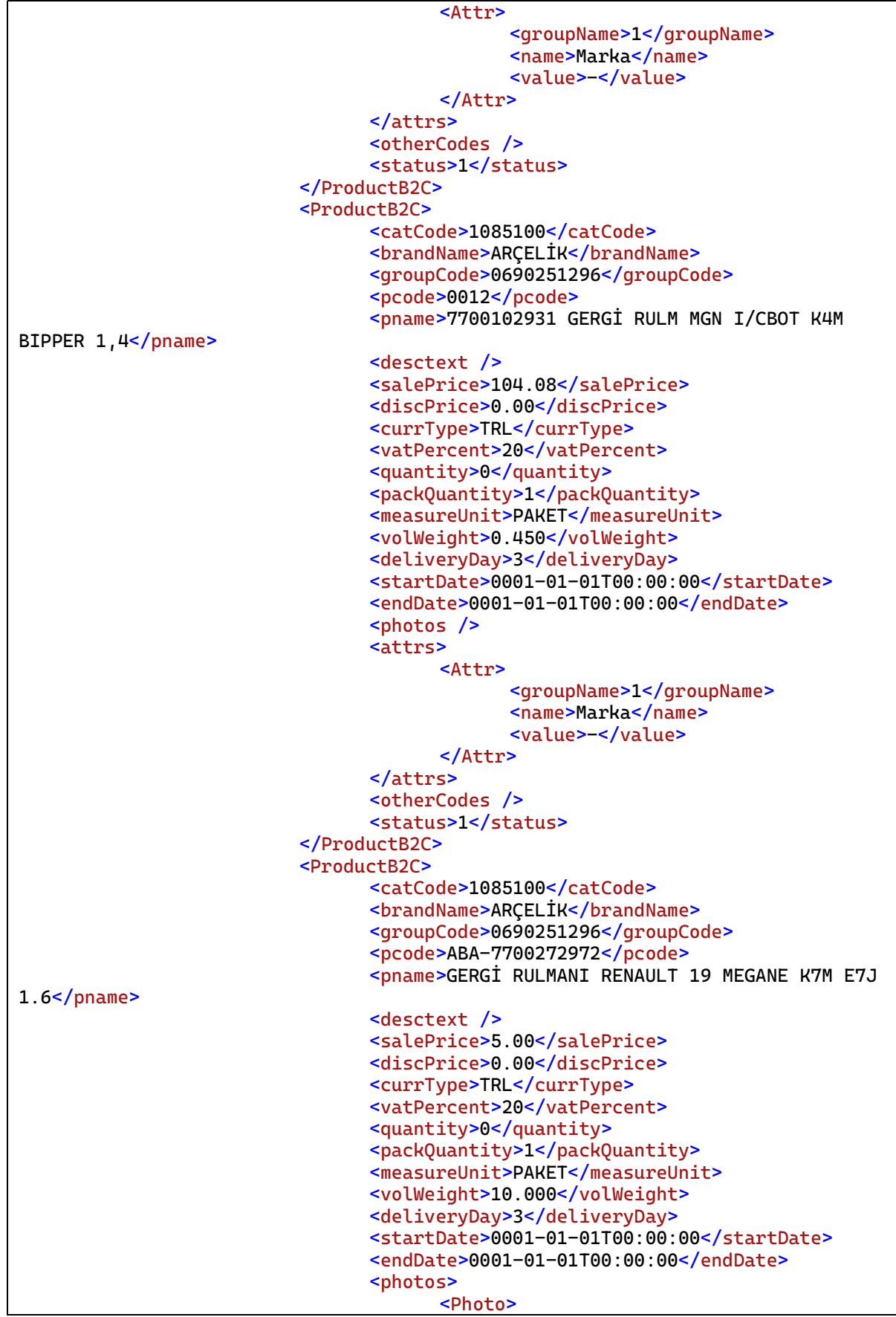

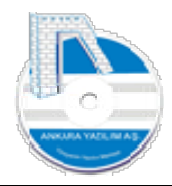

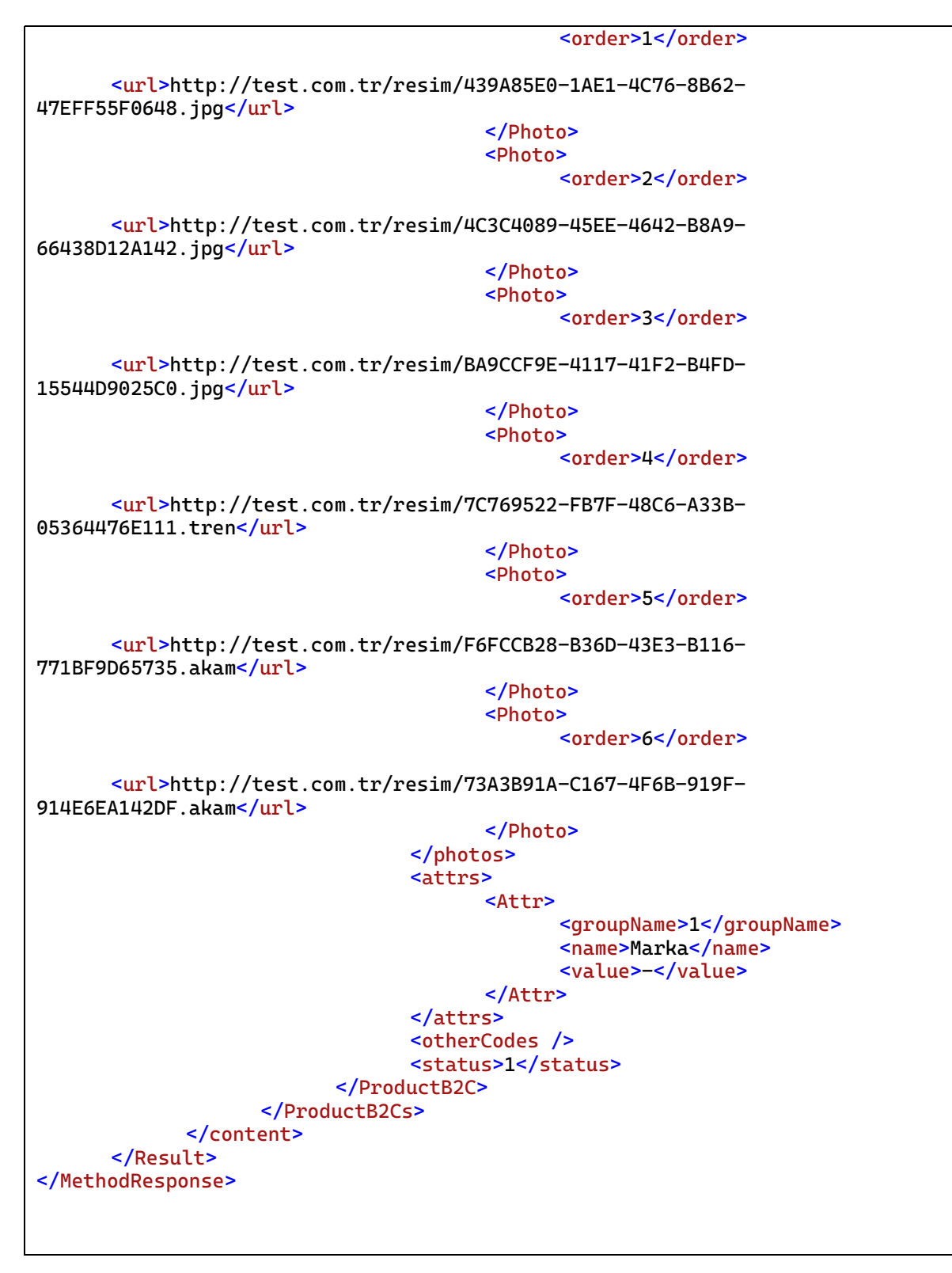

## 7.1.2 Ürün Kategori Bilgisi Alma (GetCategory)

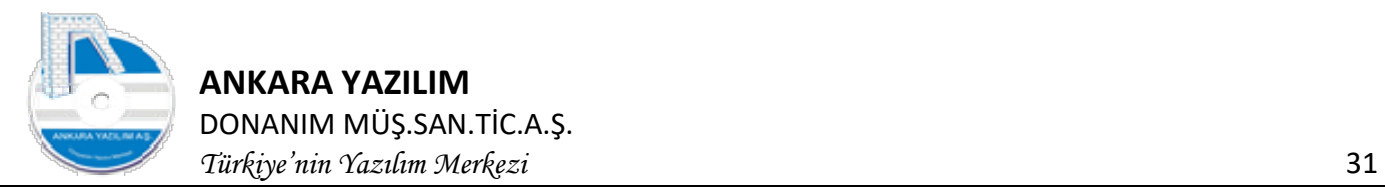

AYPOS ERP bir ürün için birden fazla e-ticaret platformlarında kullanılmak üzere kategori ağacı tasarlama ve yönetme özelliğine sahiptir. Her b2b, b2c ya da diğer satış kanallarının kategori kodu ve açıklaması farklı olabilmektedir. ERP yöneticisi tarafından izin verilen kategori bilgileri bu metot ile istemci uygulamaya verilmektedir.

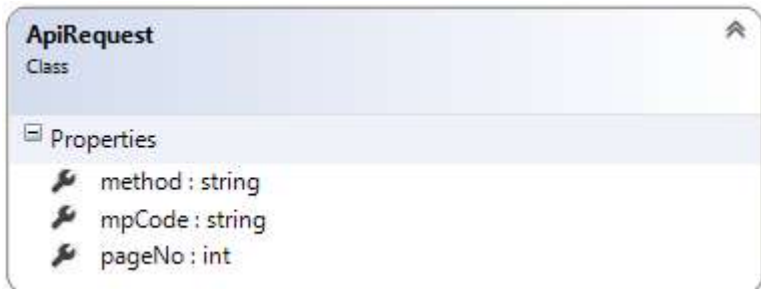

Şekil 18: GetCategory isteği sınıf diagramı

| <b>GetCategory Kullanimi</b>          |                                                                                                    |                                                                                                    |  |  |  |
|---------------------------------------|----------------------------------------------------------------------------------------------------|----------------------------------------------------------------------------------------------------|--|--|--|
| Özellik Adı                           | Zorunlu                                                                                              | Açıklama                                                                                                    |  |  |  |
| method                                | Z                                                                                                    | PartnerManager.GetCategory yazılır.                                                                                                    |  |  |  |
| mpCode                                | Z                                                                                                    | API tarafından ERP'de işletilecek kuralları tanımlayan metot<br>adı yazılır. Bu metot adı ERP yöneticisinden öğrenilmelidir.<br>Varsayılan değer API-1010 yazılabilir.                                                                                                    |  |  |  |
| pageNo                                | Z                                                                                                    | Kategori listesinin hangi sayfasının alınacağını belirtilir. İlk<br>istekte 1 verilir. Gelen sorgu sonucunda pageCount toplam<br>sayfa sayısı öğrenilir. Tüm kategori listesini almak için bir<br>sonraki istekte pageCount değerine ulaşana kadar pageNo<br>değeri ardışık şekilde set edilerek devam edilir.               |  |  |  |
| Yapılacak<br>İstek için<br>XML Örneği | <apiclientuser><br/><request><br/><apirequest><br/></apirequest><br/></request><br/></apiclientuser> | <appname>Ankara Yazılım B2C</appname><br><apikey>5B0ABBAF-C240-41A6-B92B-0EDEB1B521BB</apikey><br><computername>SOFT8US</computername><br><catalog>AYPOS</catalog><br><username>AAA</username><br><password>BBB</password><br><method>PartnerManager.GetCategory</method><br><mpcode>API-1010</mpcode><br><pageno>1</pageno> |  |  |  |

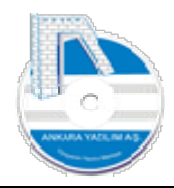

## ANKARA YAZILIM DONANIM MÜŞ.SAN.TİC.A.Ş.

Türkiye'nin Yazılım Merkezi 32

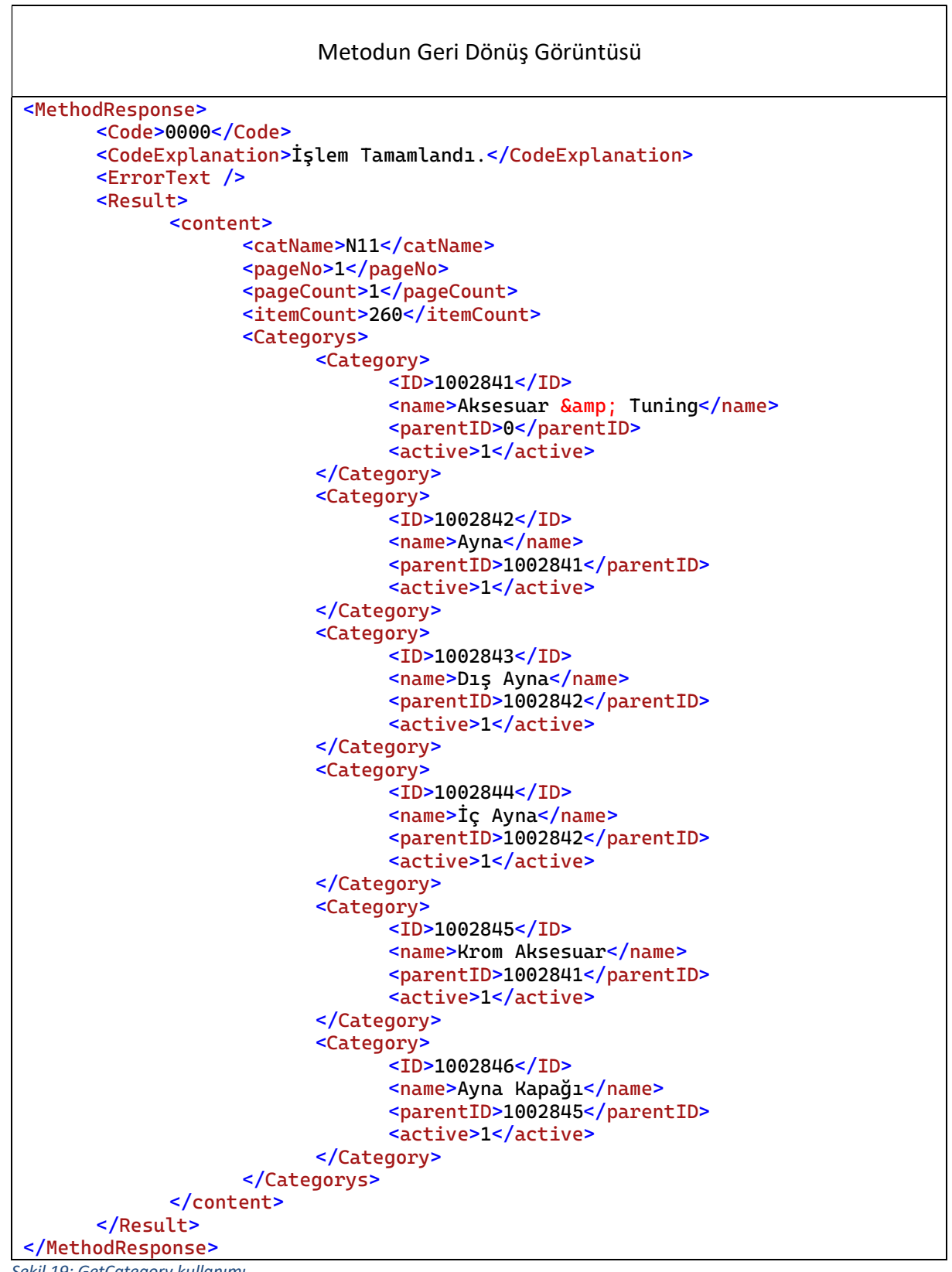

Şekil 19: GetCategory kullanımı

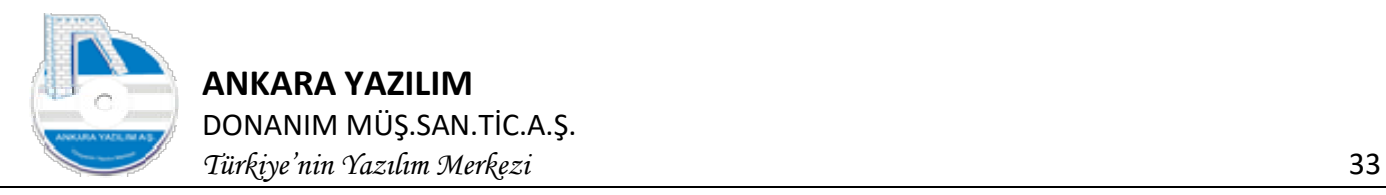

## 7.1.3 Ürün Kategori Özellik Bilgisi Alma (GetCategoryAttribute)

ERP yöneticisi tarafından izin verilen kategori bilgileri bu metot ile istemci uygulamaya verilmektedir.

| <b>ApiRequest</b><br>Class |  |
|----------------------------|--|
| Properties                 |  |
| method : string            |  |
| mpCode: string             |  |
| pageNo: int                |  |

Şekil 20: GetCategoryAttribute isteği sınıf diagramı

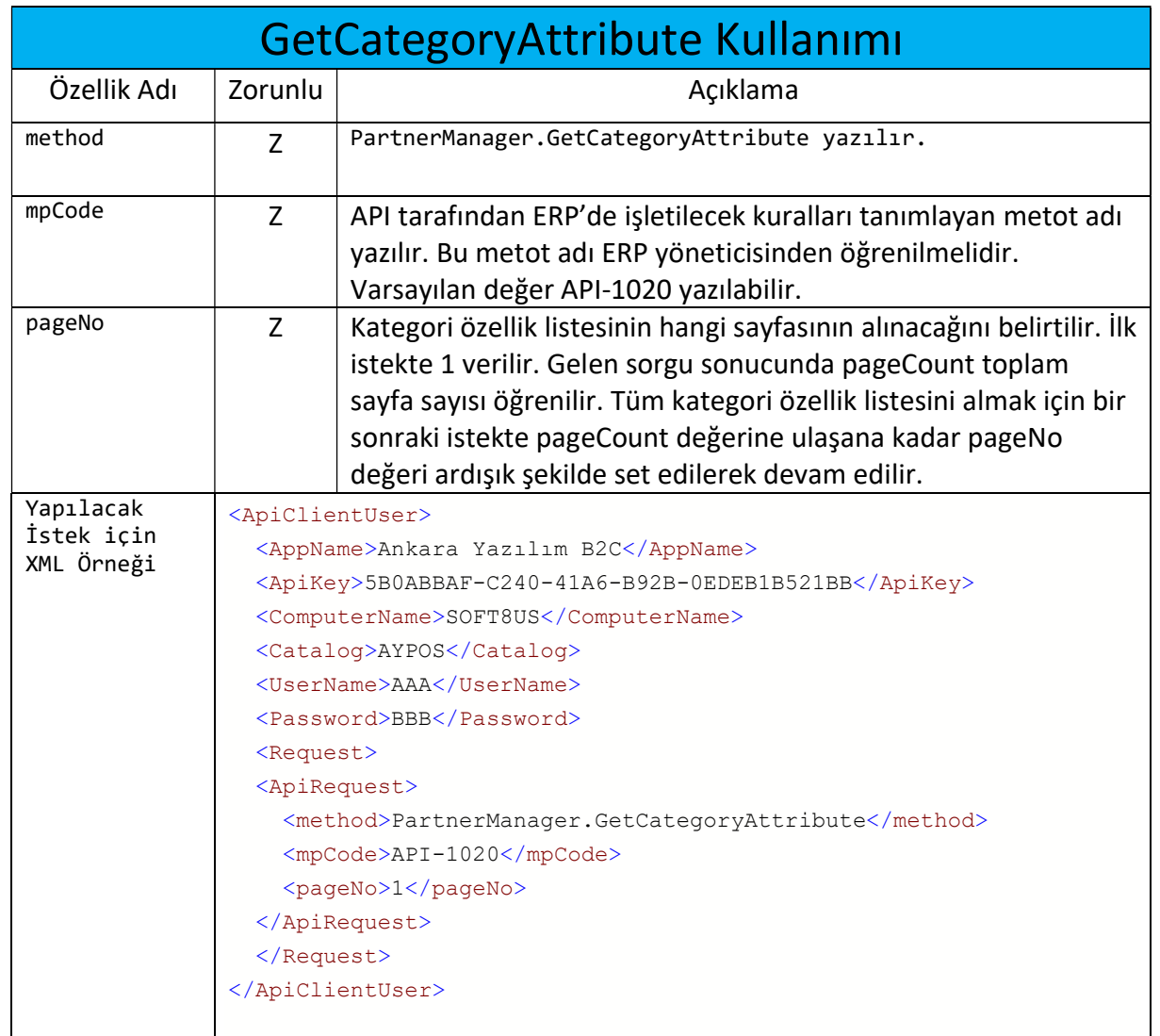

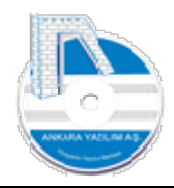

## ANKARA YAZILIM

DONANIM MÜŞ.SAN.TİC.A.Ş. Türkiye'nin Yazılım Merkezi 34

Metodun Geri Dönüş Görüntüsü <MethodResponse> <Code>0000</Code> <CodeExplanation>İşlem Tamamlandı.</CodeExplanation> <ErrorText /> <Result> <content> <catName>TRYOL</catName> <pageNo>1</pageNo> <pageCount>1133</pageCount> <itemCount>10000</itemCount> <CategoryAttributes> <CategoryAttribute> <catID>830</catID> <ID>47</ID> <name>Renk</name> <parentID>830</parentID> <active>1</active> <option>0</option> <variant>1</variant> </CategoryAttribute> <CategoryAttribute> <catID>830</catID> <ID>348</ID> <name>Web Color</name> <parentID>830</parentID> <active>1</active> <option>0</option> <variant>0</variant> </CategoryAttribute> <CategoryAttribute> <catID>830</catID> <ID>7009</ID> <name>Siyah</name> <parentID>348</parentID> <active>1</active> <option>0</option> <variant>0</variant> </CategoryAttribute> <CategoryAttribute> <catID>830</catID> <ID>7010</ID> <name>Turkuaz</name> <parentID>348</parentID> <active>1</active> <option>0</option> <variant>0</variant> </CategoryAttribute> <CategoryAttribute> <catID>830</catID> <ID>7011</ID> <name>Turuncu</name> <parentID>348</parentID> <active>1</active> <option>0</option> <variant>0</variant> </CategoryAttribute>

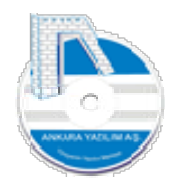

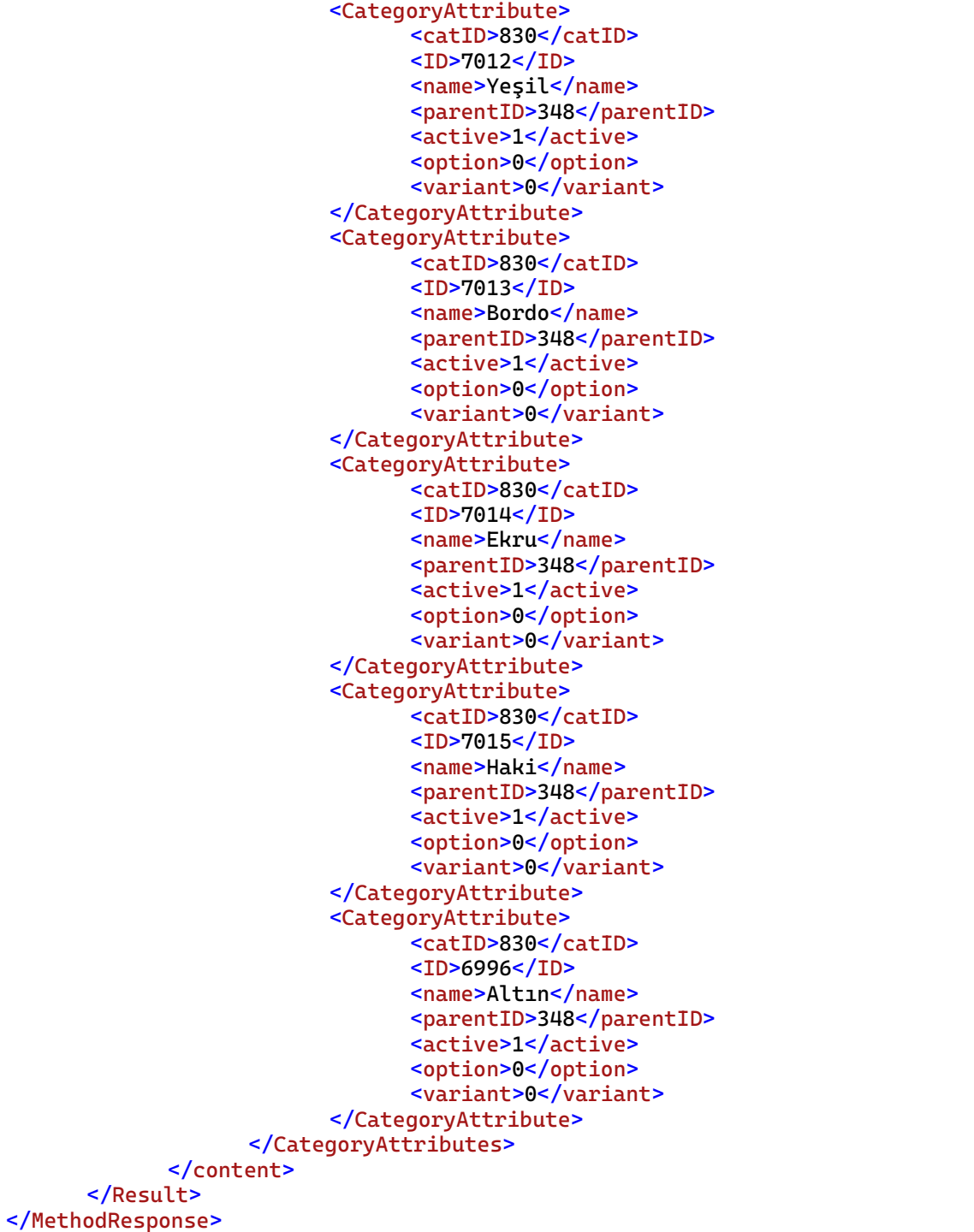

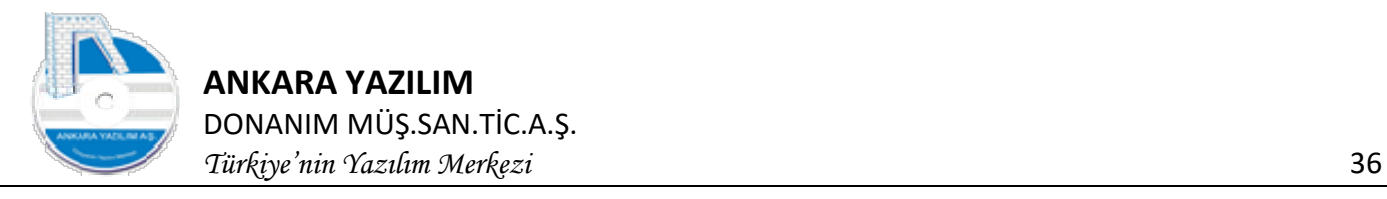

## 7.1.4 Sipariş, Fatura Bilgisi Gönderme (SendDocument)

ERP sistem B2B, B2C, Pazaryerleri, farklı ERP uygulamaları ve diğer kanallarda oluşan sipariş, satın alma/satış faturalarını bu metot ile içeri almaktadır. Konu 4. Bölümde ayrıntılı açıklanmıştır.

## 7.1.5 Ürün Stok, Sipariş Mevcudu ve Satış Fiyat Bilgisini Alma (GetStockPrice)

ERP sistemde kayıtlı ürünlerin stok, satış fiyatı ve sipariş miktar bilgilerinin harici uygulamalara verilmesini sağlar. Böylece harici uygulamalar ürünlerin stok, satış fiyatı ve sipariş miktarları hakkında anlık bilgi sahibi olur.

Bu metotla hangi işyerlerlerine ait depoların gösterileceği ERP yöneticisi tarafından belirlenir. Yönetici API isteğine dahil etmek istediği depoların b2b/b2c özelliklerini aktif ederek yapar. Metodun geri dönüş değerinde işyeri ve depolar bazında birden fazla stok miktarları verilir. Bu miktarların açıklamaları şöyledir.

Mevmik: Kayıtlı stok miktarını ifade eder.

Mevmik kons: Kayıtlı + Konsinye stok miktarını ifade eder.

Mevmik\_pda: İşyeri el terminali kullanıyorsa fiili (gerçek) stok miktarını ifade eder.

Mevmik\_part: İşyerinde partner katalog entegrasyonu varsa paydaşlardaki stok miktarını ifade eder.

Msmevmik: Müşteri bakiye sipariş miktarını ifade eder.

Ssmevmik: Satıcı bakiye sipariş miktarını ifade eder.

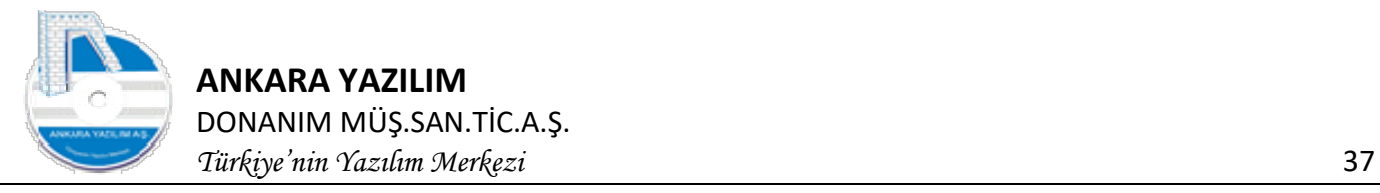

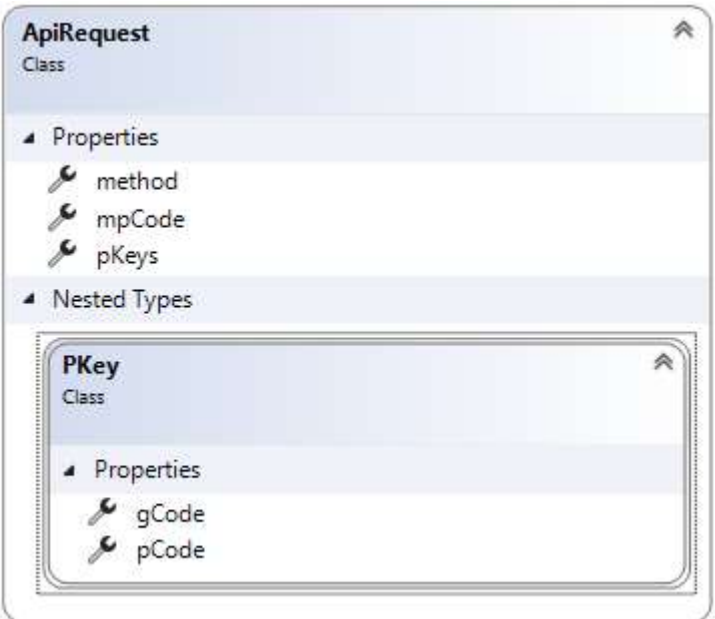

Şekil 21: GetStockPrice isteği sınıf diagramı

| <b>GetStockPrice Kullanımı</b>        |                                                                                                    |                                                                                                    |  |  |  |
|---------------------------------------|----------------------------------------------------------------------------------------------------|----------------------------------------------------------------------------------------------------|--|--|--|
| Özellik Adı                           | Zorunlu                                                                                                    | Açıklama                                                                                                    |  |  |  |
| method                                | Z                                                                                                    | PartnerManager.GetStockPrice yazılır.                                                                                                    |  |  |  |
| mpCode                                | Z                                                                                                    | API tarafından ERP'de işletilecek kuralları tanımlayan metot adı<br>yazılır. Bu metot adı ERP yöneticisinden öğrenilmelidir.<br>Varsayılan değer API-1060 yazılabilir.                                                                                                    |  |  |  |
| pKeys                                 | Z                                                                                                    | Hangi ürünlerin stok ve fiyatları hakkında bilgi alınacaksa bu<br>eleman içine PKey tipinde liste şeklinde yazılır. Aşağıda bir<br>istekte 2 ürün için stok durum ve fiyat bilgisi isenmiştir. Bir<br>istekte talep edilecek maksimum ürün sayısı varsayılan 50<br>miktar ile sınırlıdır. ERP yöneticisi bu değeri ihtiyaca göre artırıp<br>azaltabilir. |  |  |  |
| Yapılacak<br>İstek için XML<br>Örneği | <apiclientuser><br/><appname>Ankara Yazılım B2C</appname><br/><apikey>5B0ABBAF-C240-41A6-B92B-0EDEB1B521BB</apikey><br/><computername>SOFT8US</computername><br/><catalog>AYPOS2023</catalog><br/><username>AAA</username><br/><password>BBB</password><br/><request><br/><apirequest><br/><method>PartnerManager.GetStockPrice</method><br/><mpcode>API-1060</mpcode><br/><pkeys><br/><pkey><br/><gcode>PARCA</gcode></pkey></pkeys></apirequest></request></apiclientuser> |                                                                                                    |  |  |  |

e-mail: destek@ankarayazilim.com web: http://ankarayazilim.com

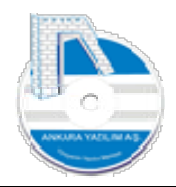

ANKARA YAZILIM DONANIM MÜŞ.SAN.TİC.A.Ş. Türkiye'nin Yazılım Merkezi 38

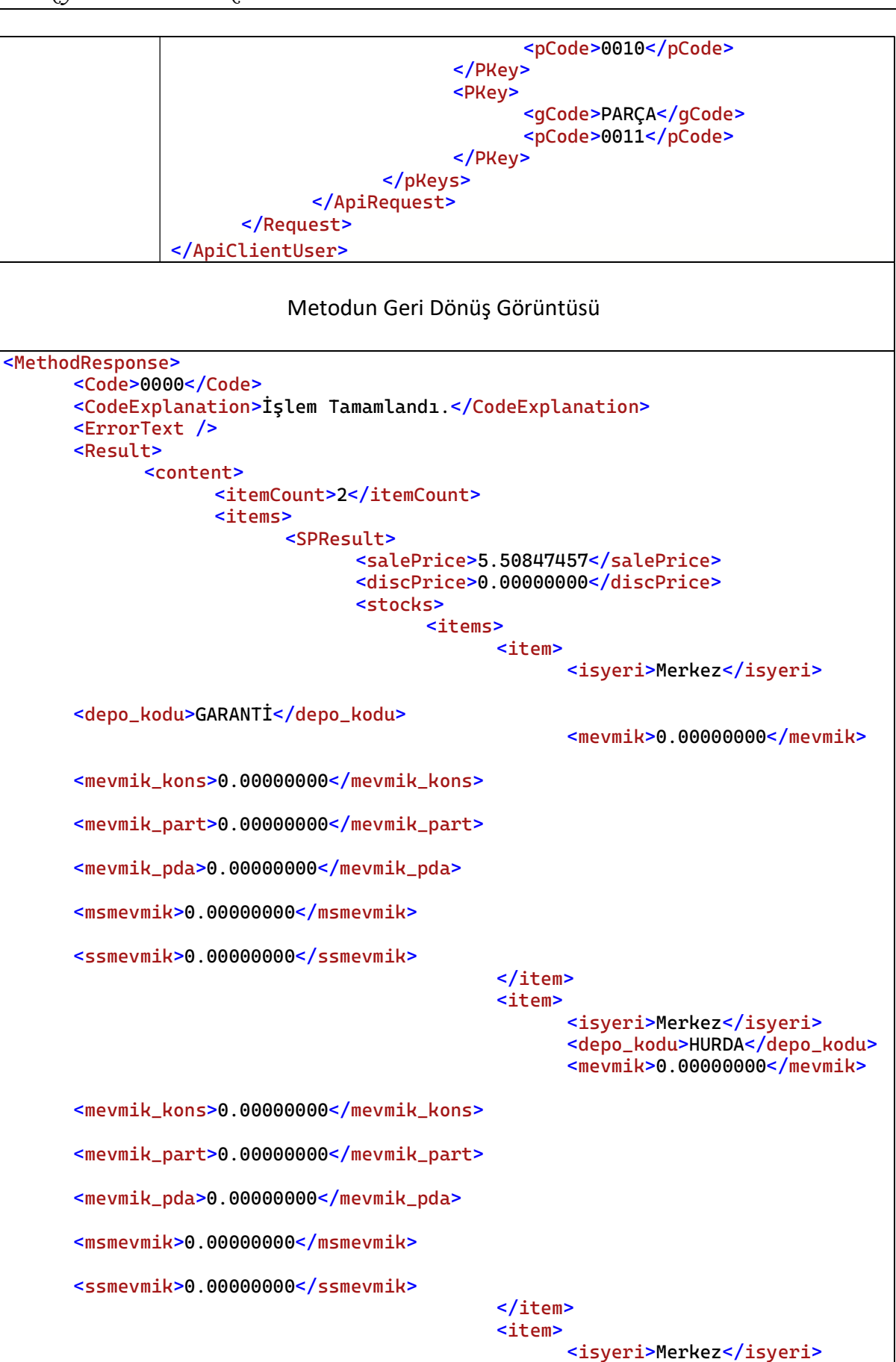

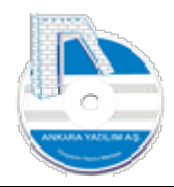

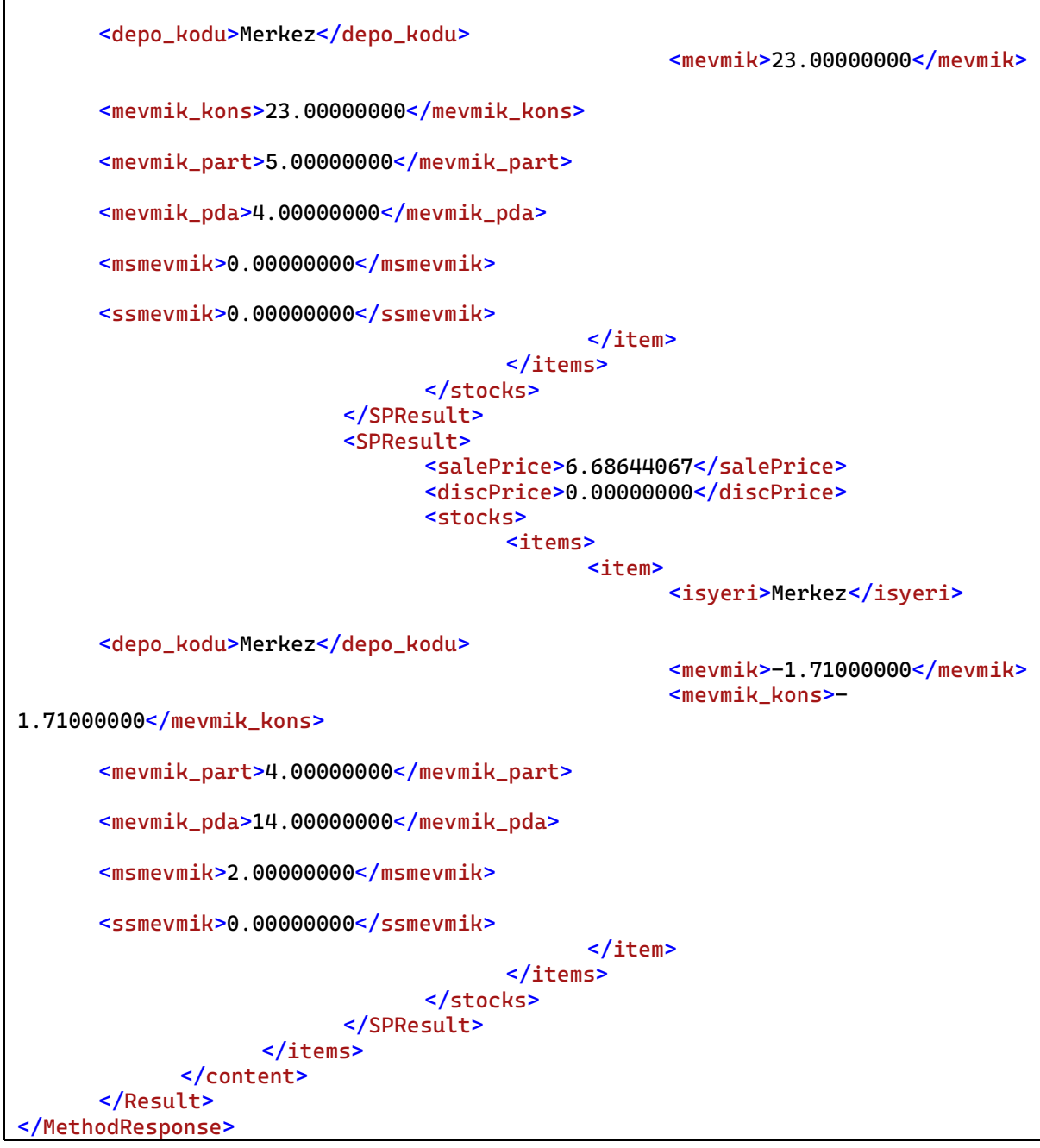

## 7.2 Yönetim Muhasebe Metotları

Yönetim muhasebe işlemlerindeki hesapların sicil, hareket ve bakiye durumları hakkında harici sistemlere bilgi vermek için kullanılır. Ayrıca harici sistemlerde yapılan tahsilatların içeri alınmasını sağlar.

## 7.2.1 Cari Hesap Sicil Bilgilerini Alma (GetAccount)

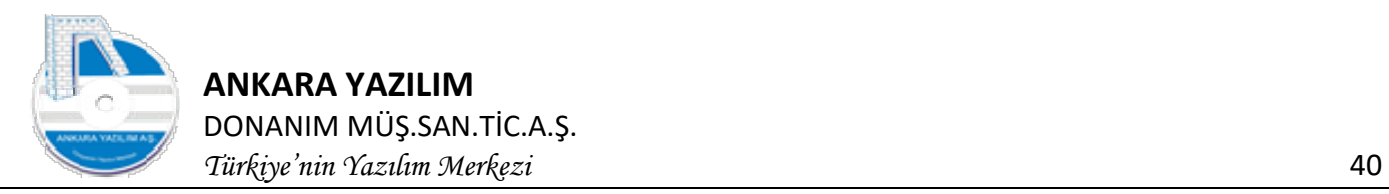

ERP yöneticisi tarafından izin verilen cari hesap sicil bilgileri bu metot ile istemci uygulamaya verilmektedir.

| <b>ApiRequest</b><br>Class |  |
|----------------------------|--|
| properties                 |  |
| method : string            |  |
| mpCode: string             |  |
| pageNo: int                |  |

Şekil 22: GetAccount isteği sınıf diagramı

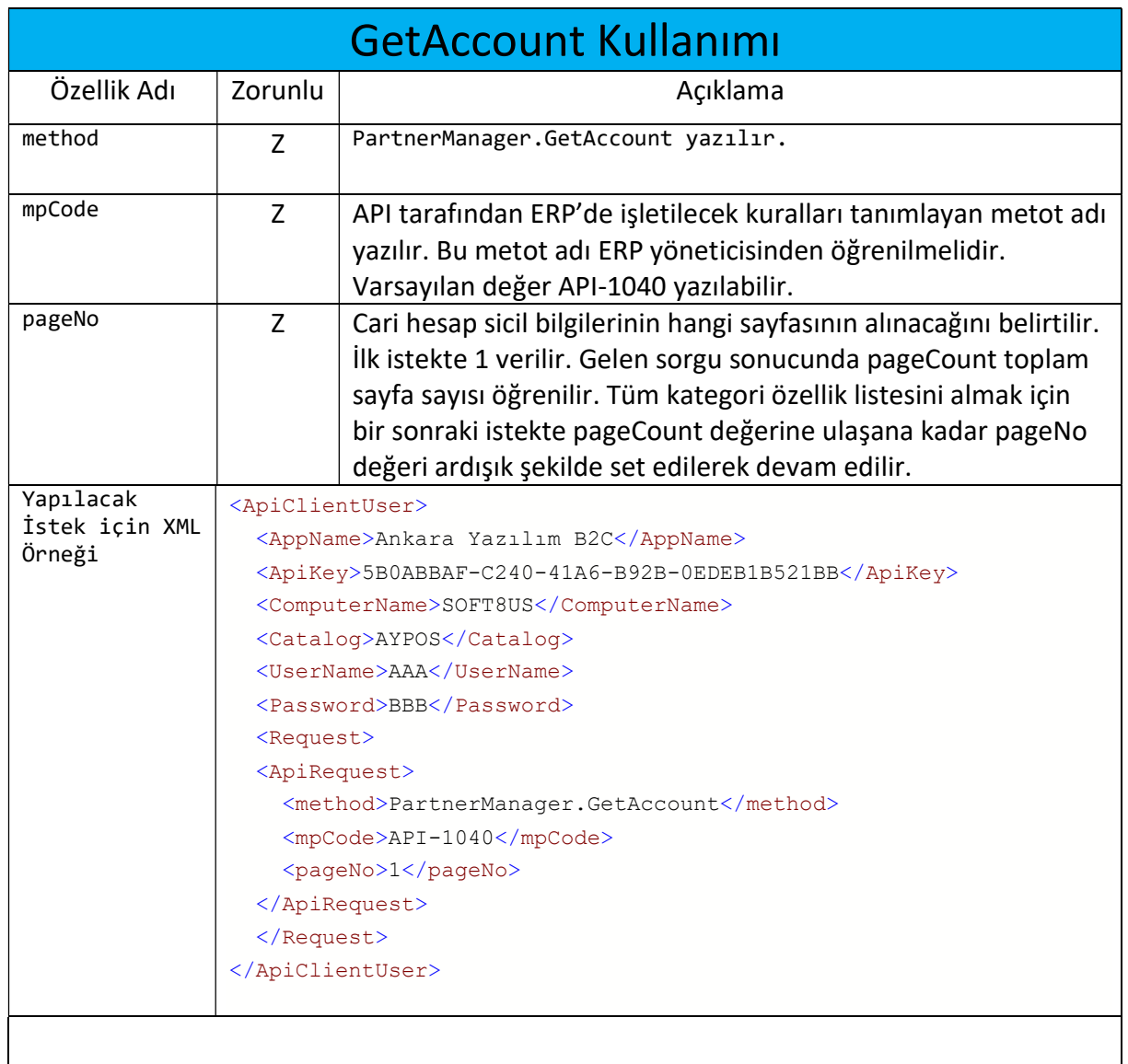

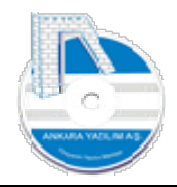

#### ANKARA YAZILIM DONANIM MÜŞ.SAN.TİC.A.Ş.

Türkiye'nin Yazılım Merkezi 41

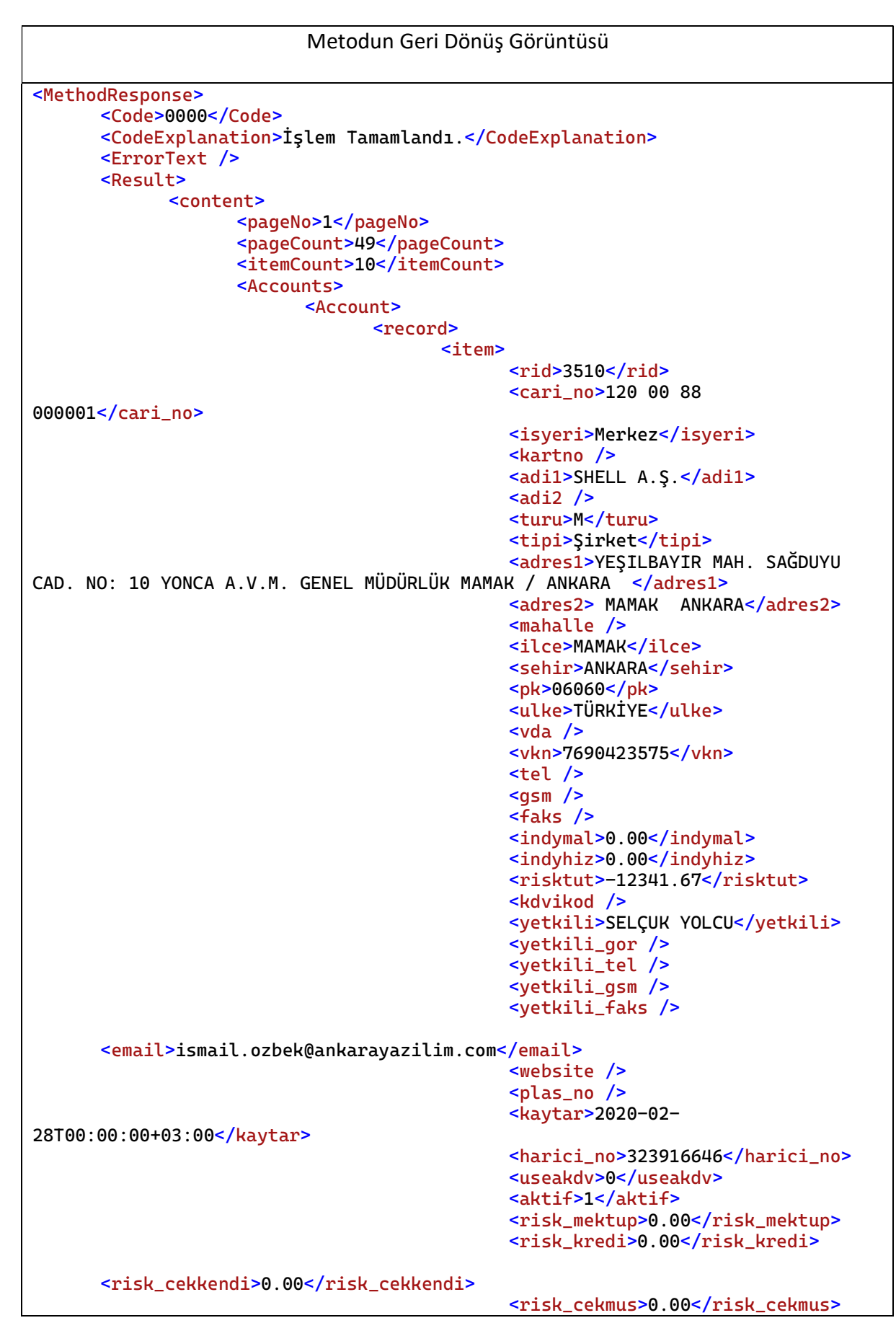

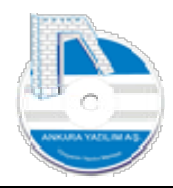

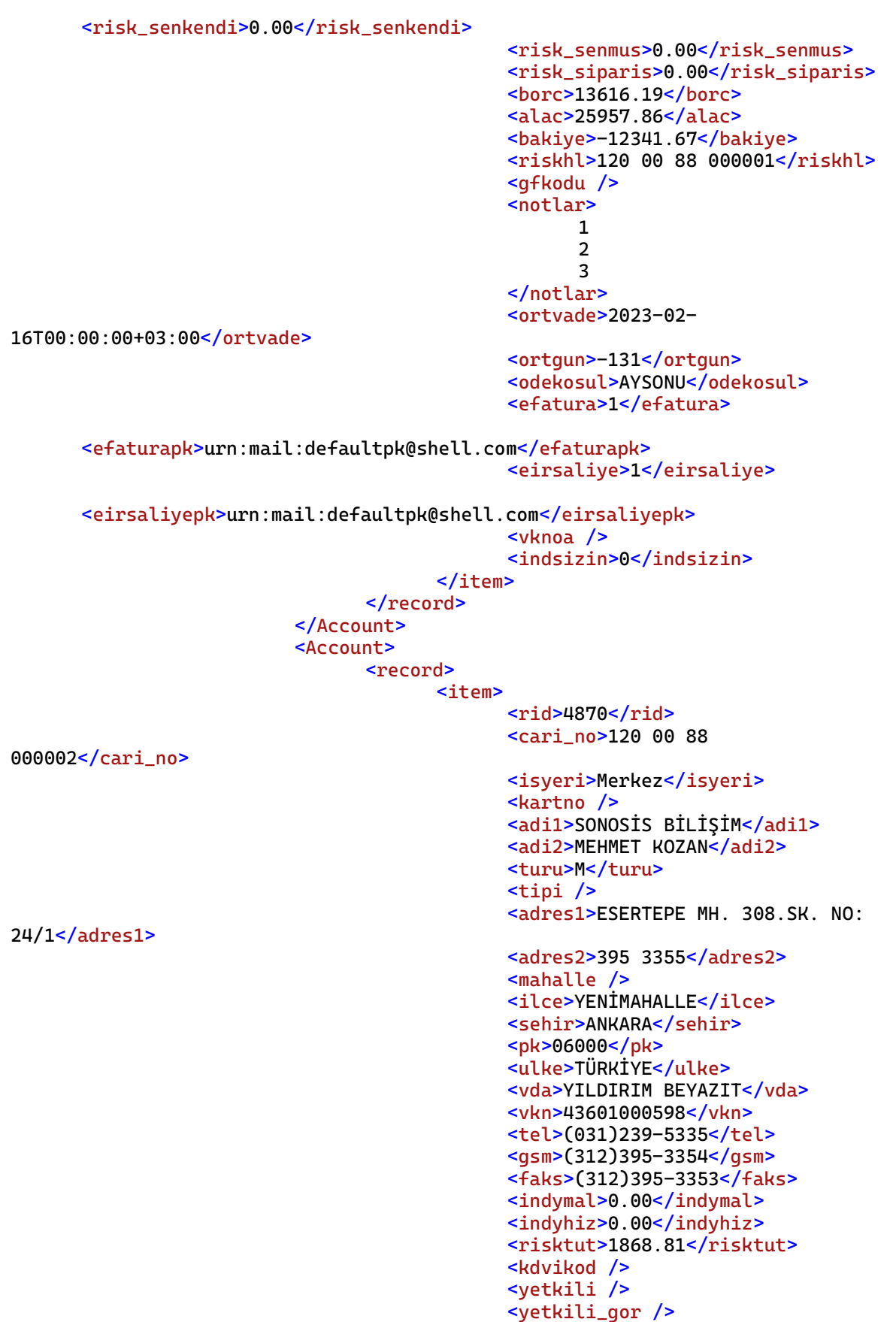

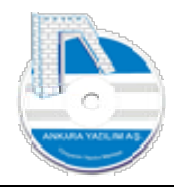

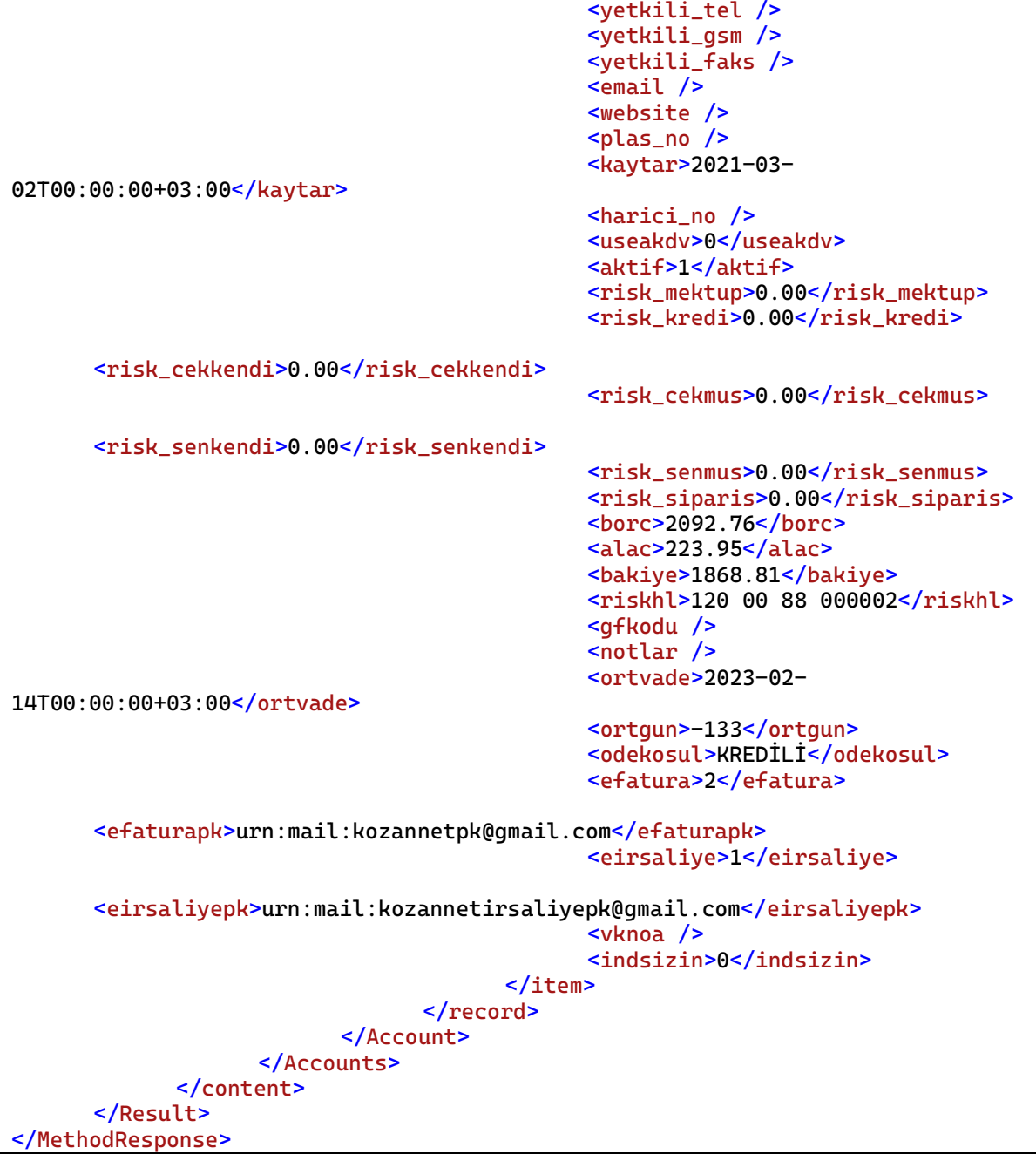

## 7.2.2 Cari Hesap Hareketlerini Alma (GetAccountTrans)

ERP yöneticisi tarafından izin verilen cari hesaba ait hesap borç/alacak hareket bilgileri bu metot ile istemci uygulamaya verilmektedir.

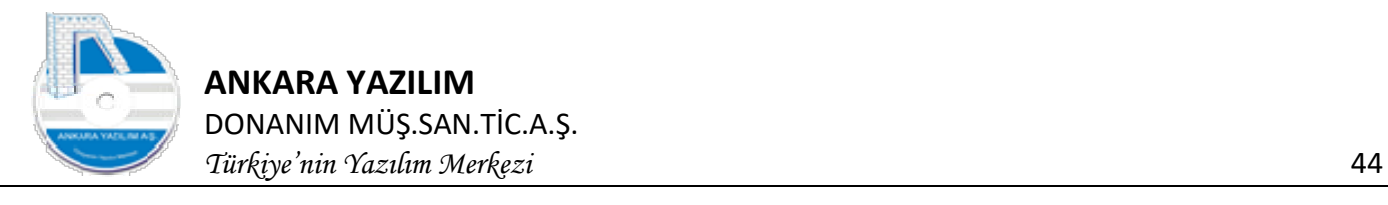

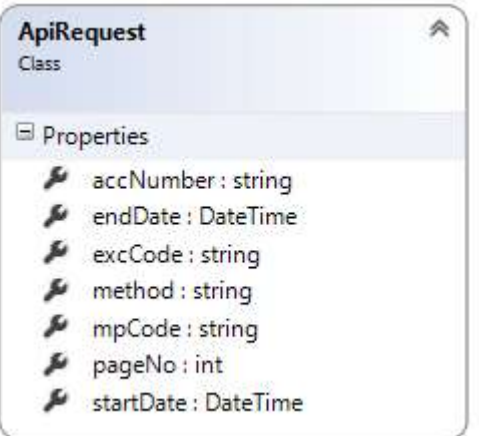

Şekil 23: GetAccountTrans isteği sınıf diagramı

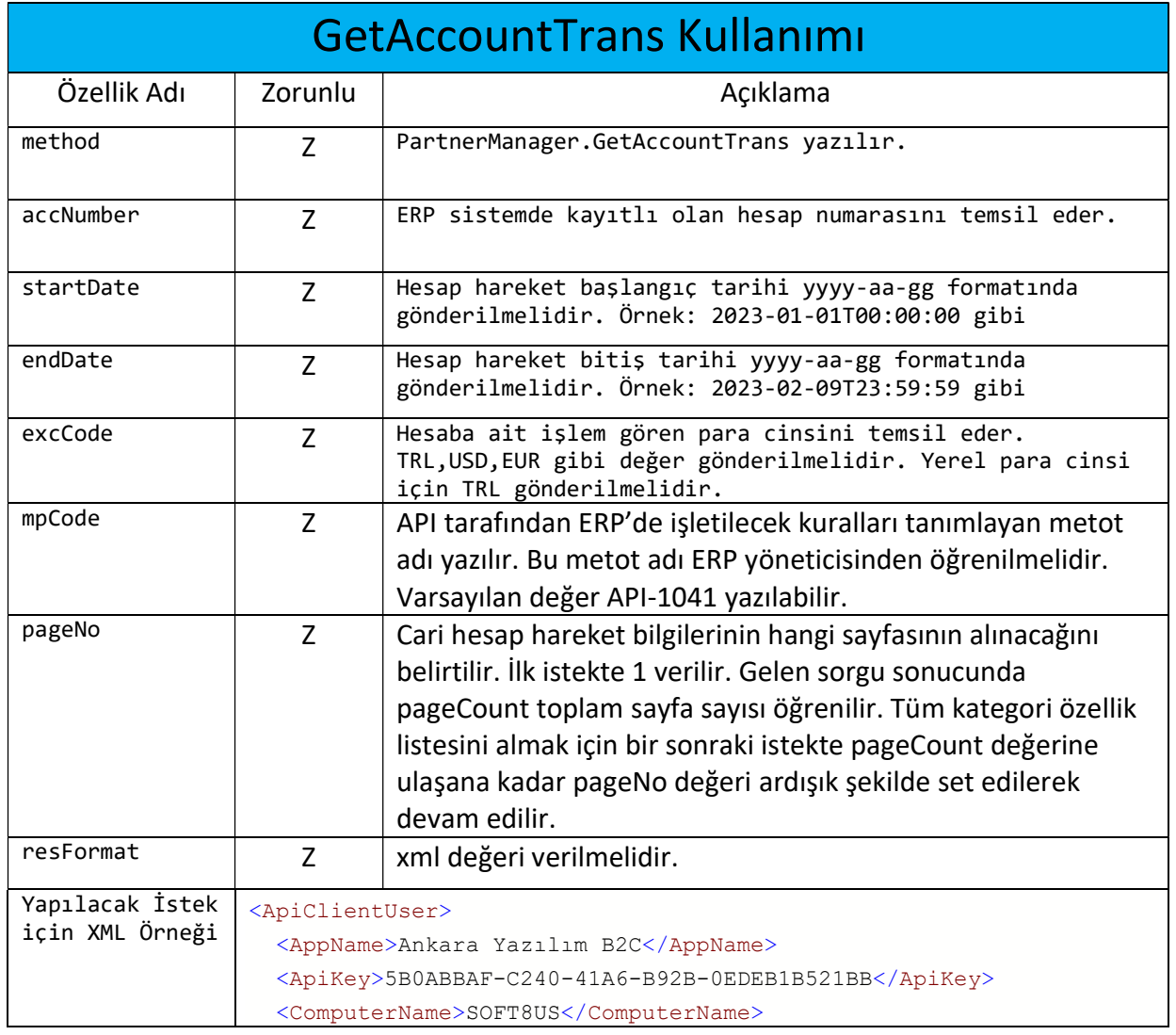

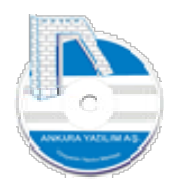

T

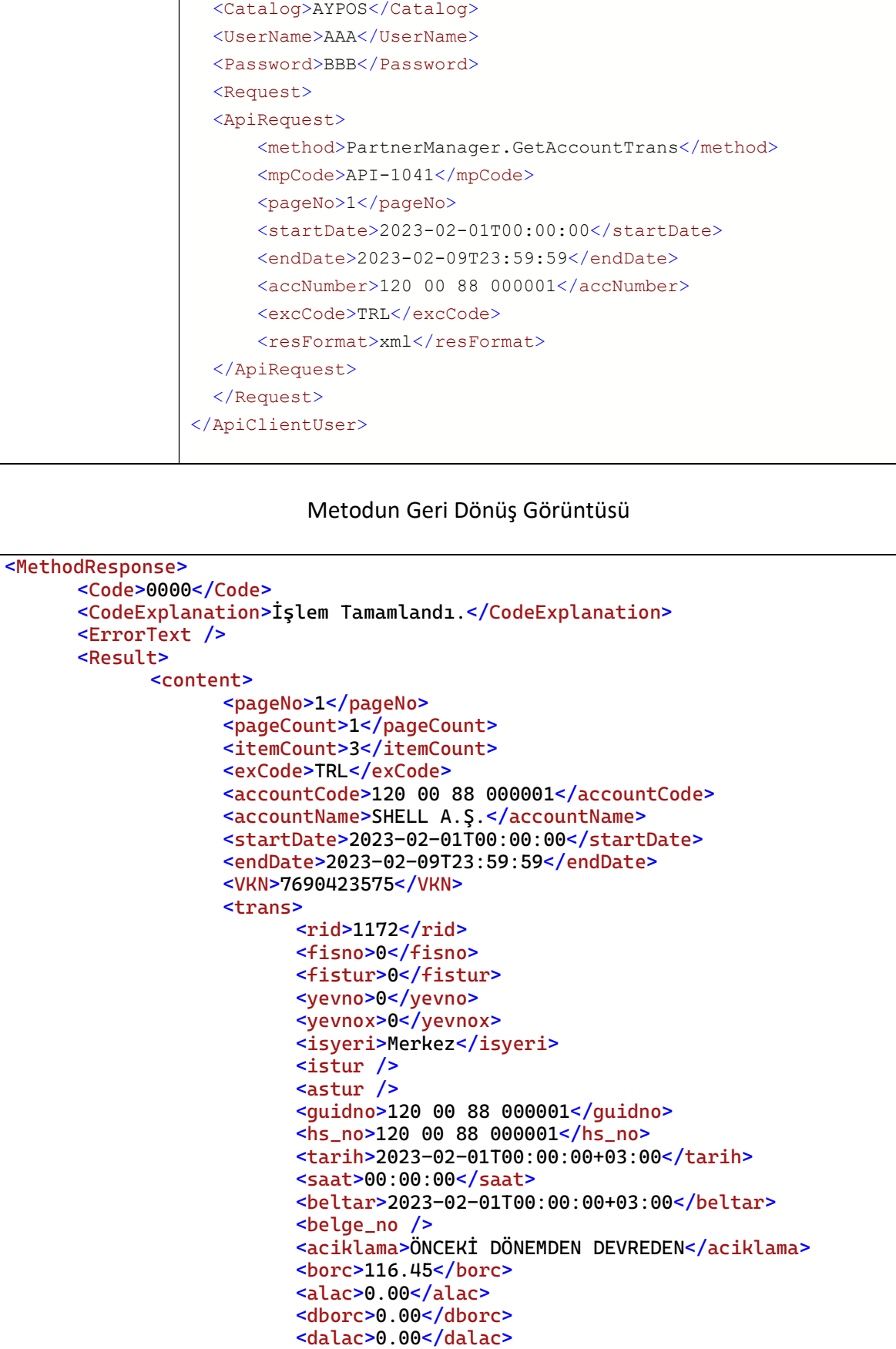

<dovkod>TRL</dovkod>

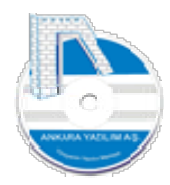

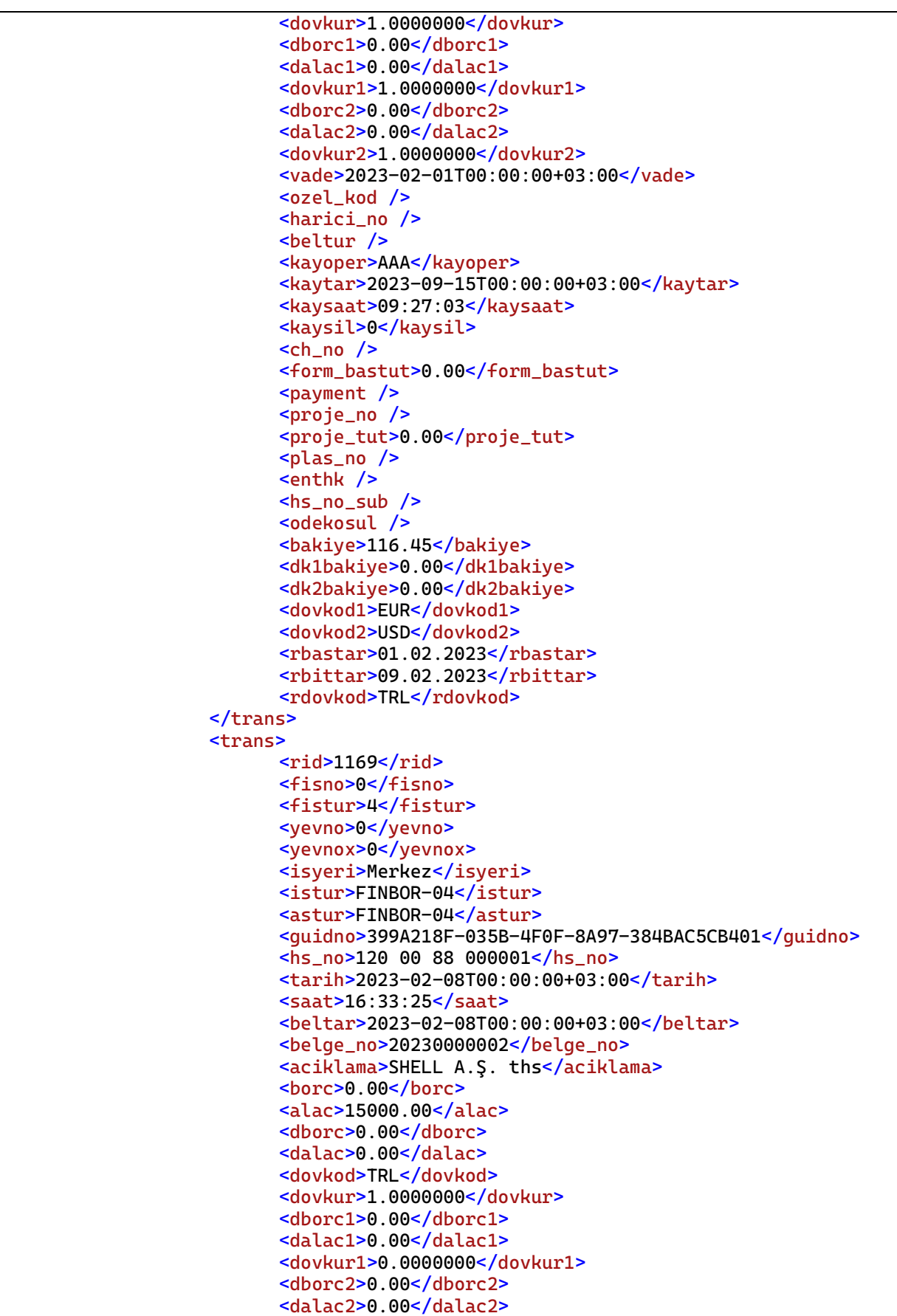

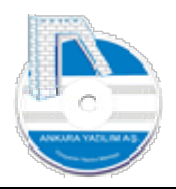

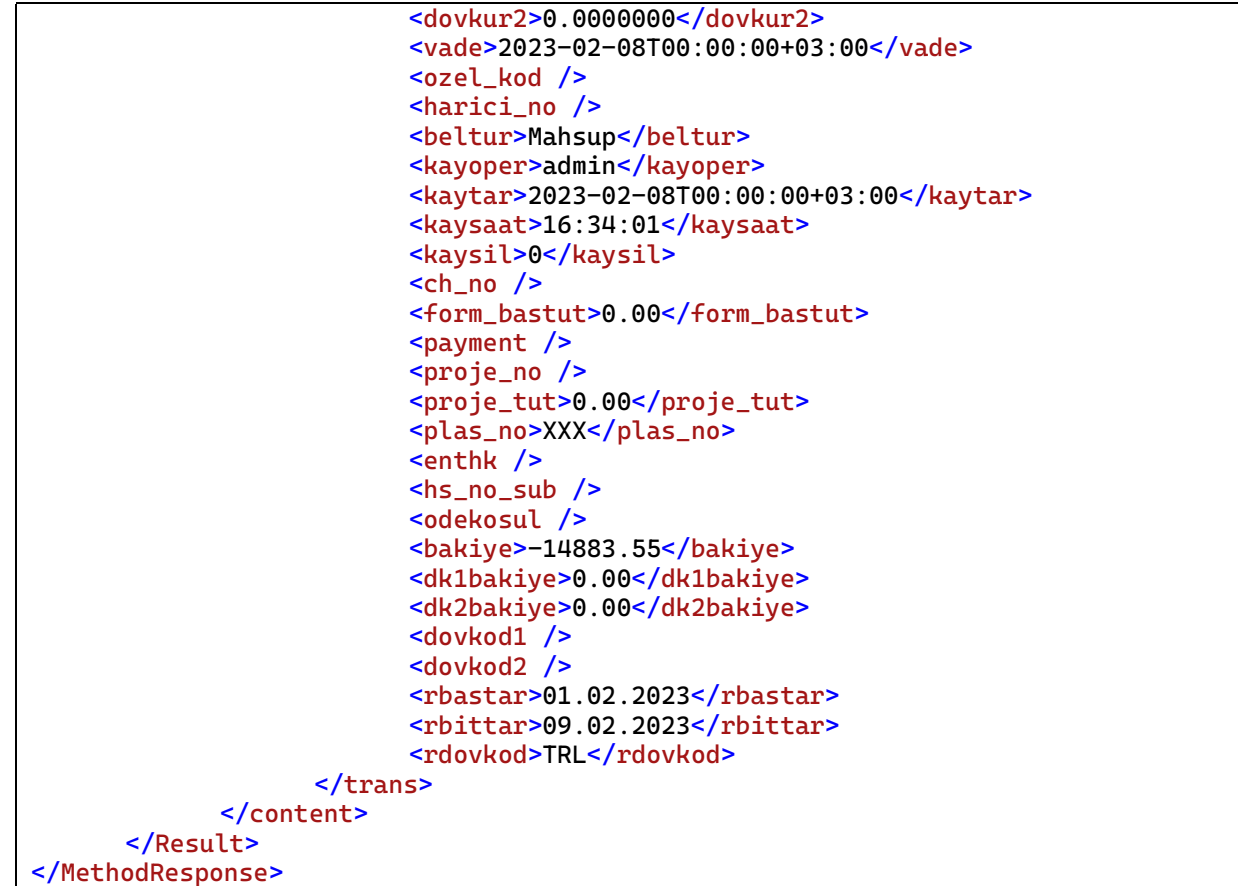

## 7.2.3 Cari Hesap İndirim Şablonlarını Alma (GetAccDiscTemplate)

ERP yöneticisi tarafından izin verilen cari hesaplara indirim şablonları bu metot ile istemci uygulamaya verilmektedir.

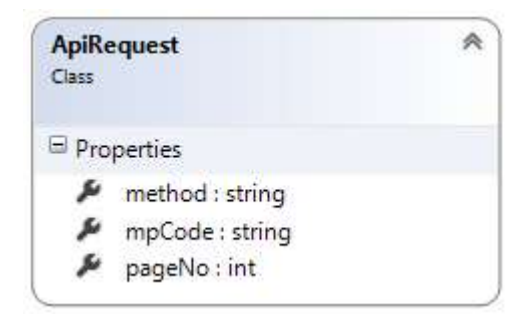

Şekil 24: GetAccDiscTemplate isteği sınıf diagramı

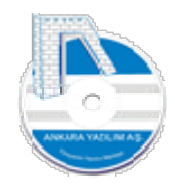

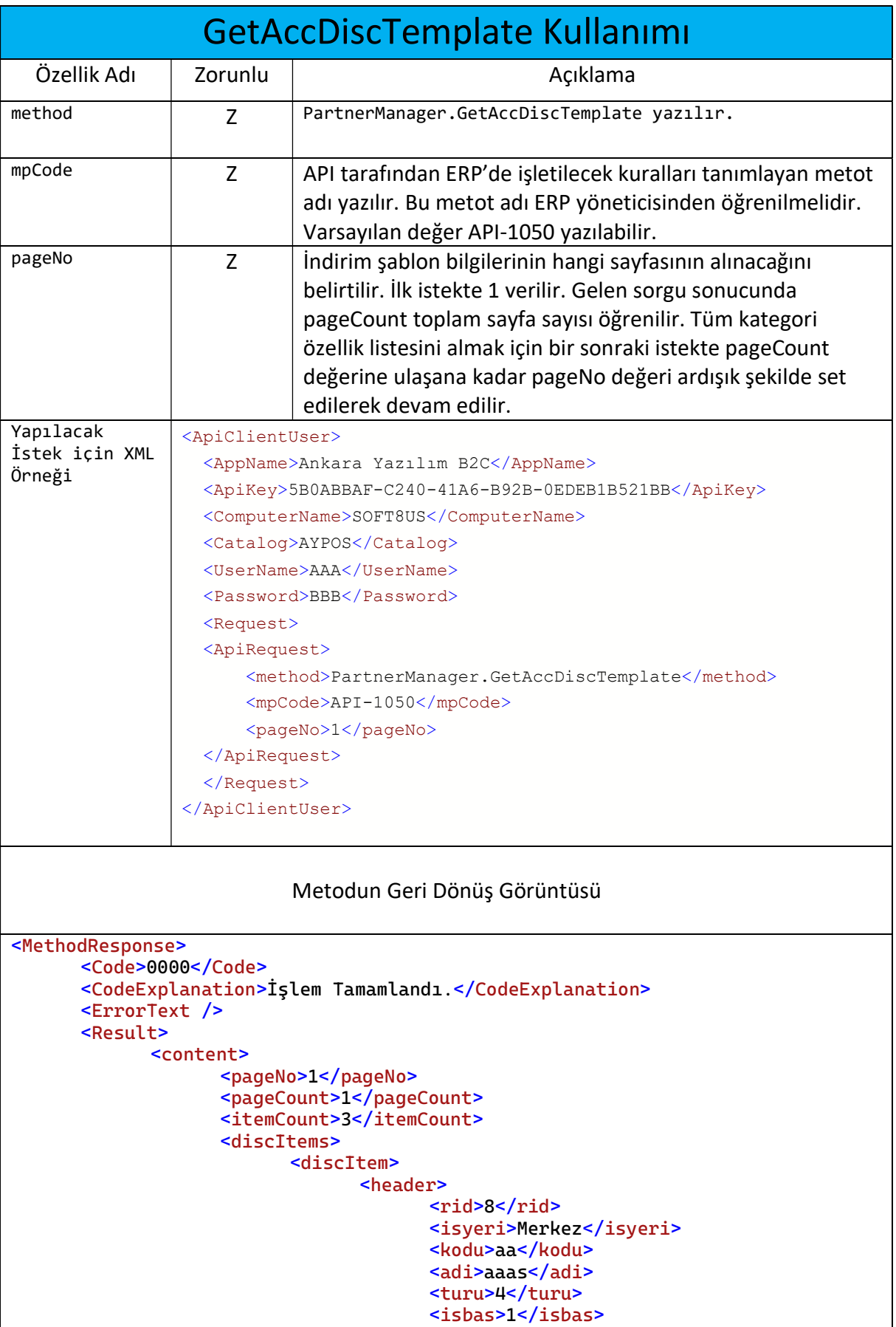

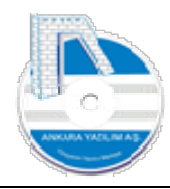

<isson>1</isson> <br />bind>0</bind> <tarih>2021-11-15T00:00:00+03:00</tarih> <bastar>2021-11- 15T00:00:01+03:00</bastar> <bittar>2031-11- 13T09:49:33+03:00</bittar> <kaytar>2021-11- 15T00:00:00+03:00</kaytar> <kaysaat>09:50:30</kaysaat> <kayoper>admin</kayoper> <kesin>1</kesin> <ihtiyari>0</ihtiyari> </header> <detail> <item>  $<$ rid>3</rid> <isyeri>Merkez</isyeri> <kodu>aa</kodu> <grup\_kodu>Belge</grup\_kodu> <grup\_adi>Herhangi bir belge için</grup\_adi>  $\frac{1}{10}$  <ind1>0.00 </ind1> <ind2>0.00</ind2>  $\frac{1}{1003}$  -0.00  $\frac{1}{1003}$  <ind4>0.00</ind4>  $\frac{1}{1005}$  -0.00  $\frac{1}{1005}$  <ind6>0.00</ind6> <ind7>0.00</ind7> <ind8>0.00</ind8> <ind9>0.00</ind9> <kesin>1</kesin> </item> </detail> <member> <item> <indkod>aa</indkod> <hs\_no>120 00 88 000001</hs\_no> </item> <item> <indkod>aa</indkod> <hs\_no>120 00 88 000002</hs\_no> </item> <item> <indkod>aa</indkod> <hs\_no>120 00 88 000003</hs\_no> </item> the contract of the contract of the contract of the contract of the contract of the contract of the contract of  $\sim$  <indkod>aa</indkod> <hs\_no>120 00 88 000004</hs\_no> </item> </member> </discItem> </discItems> </content> </Result> </MethodResponse>

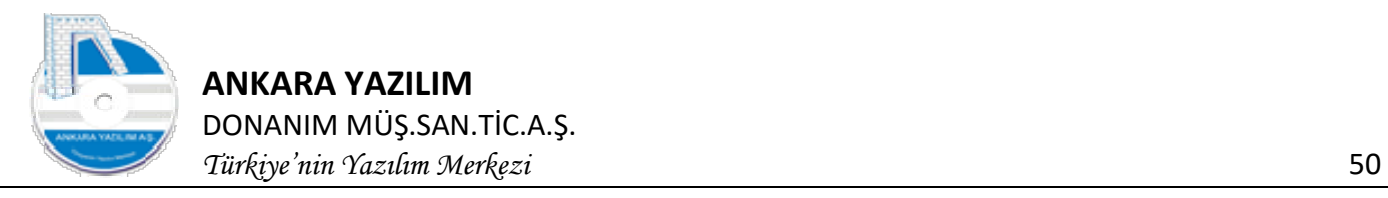

## 7.2.4 Hesap Bakiyesi Alma (GetAccountBalance)

ERP yöneticisi tarafından izin verilen cari hesap bloğundaki her hangi bir hesabın bakiyesi istemci uygulamaya döndürülür.

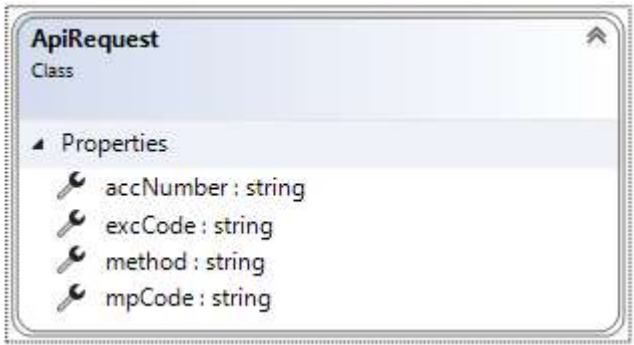

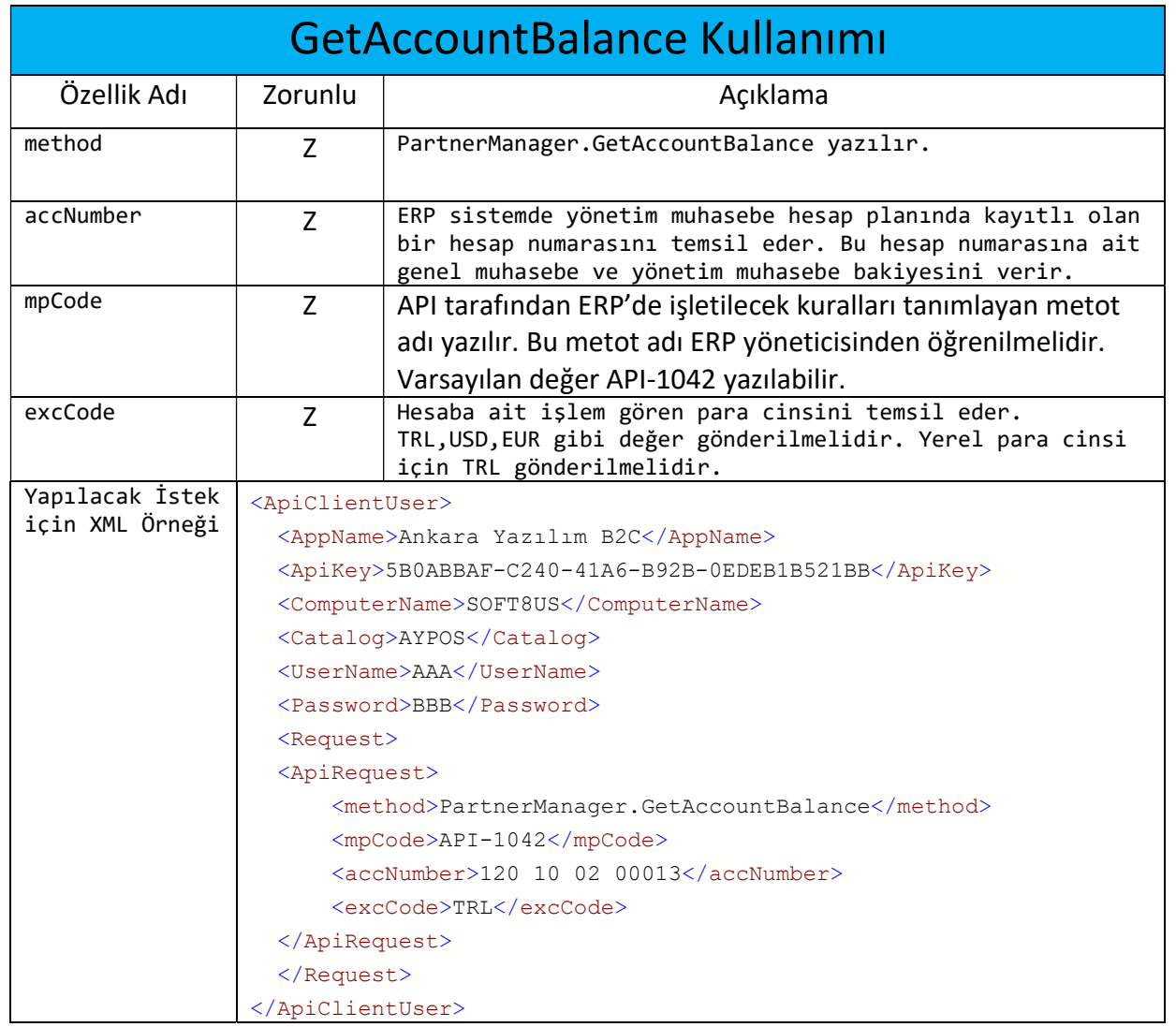

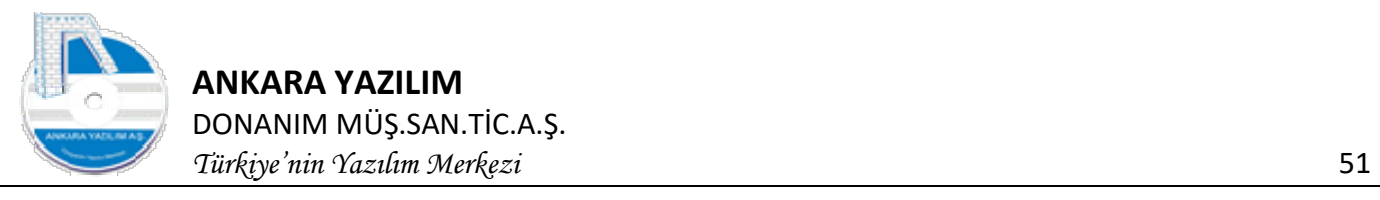

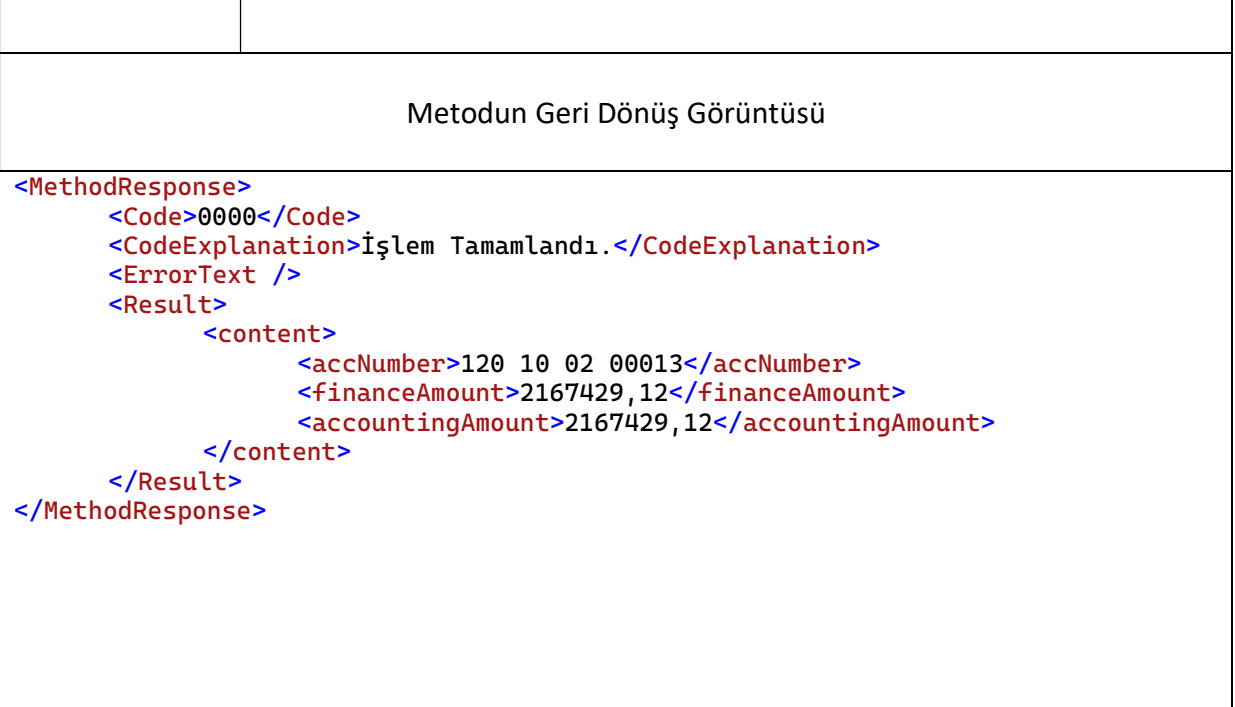

## 7.2.5 Tahsilat/Tediye Makbuzu Gönderme İşlemi (SendDocument)

Harici sistemlerde oluşan tahsilat/tediye makbuzları ERP sistemine Payment veri modeli kullanılarak gönderilir. Payment veri modelinde oluşturulan birden fazla tahsilat/ödeme makbuzu 4.2 ve 4.3 kısımda anlatılan şekilde (Order gönderimi gibi) zarf içerisine konur ve post edilir.

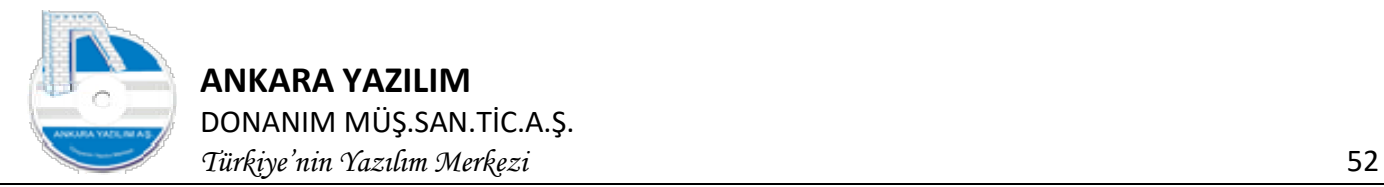

## 7.2.6 Payment Veri Modeli

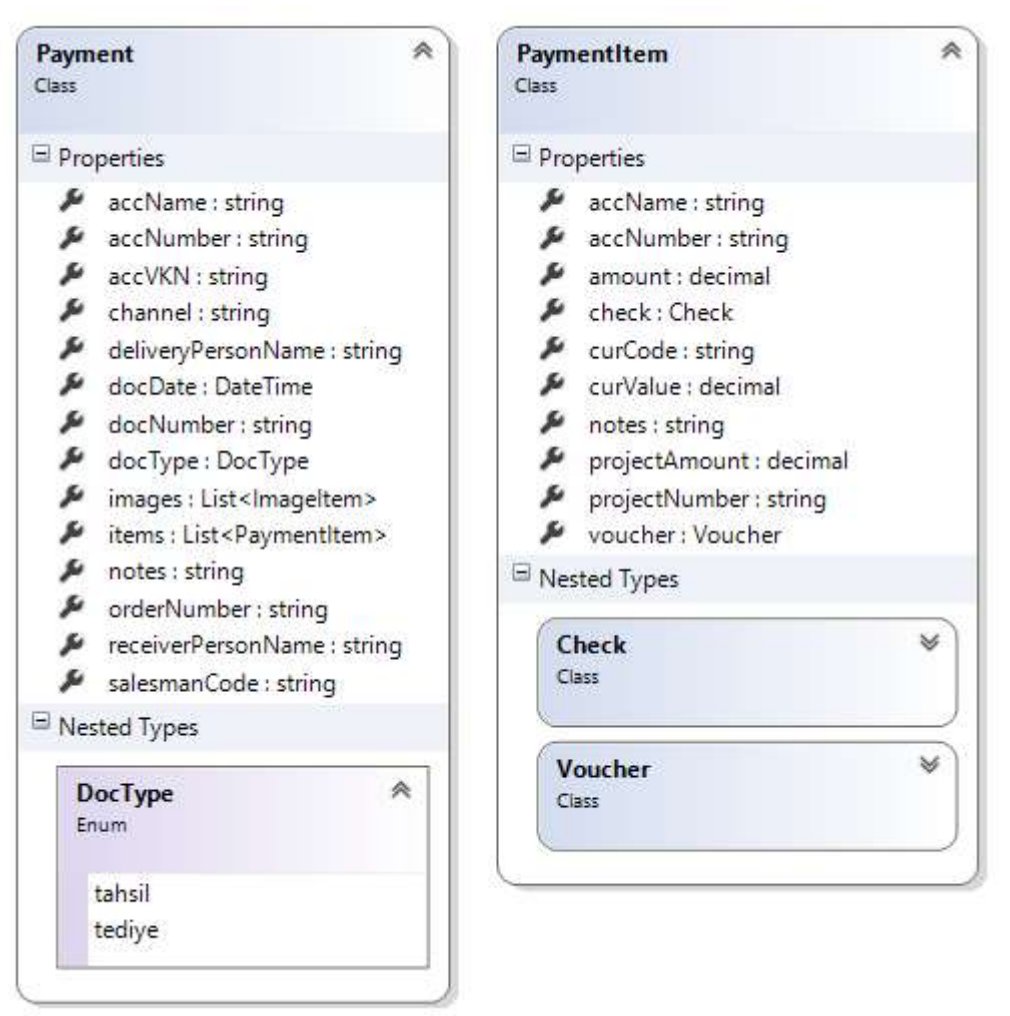

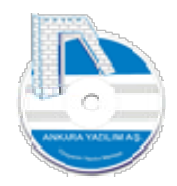

ANKARA YAZILIM DONANIM MÜŞ.SAN.TİC.A.Ş. Türkiye'nin Yazılım Merkezi 53

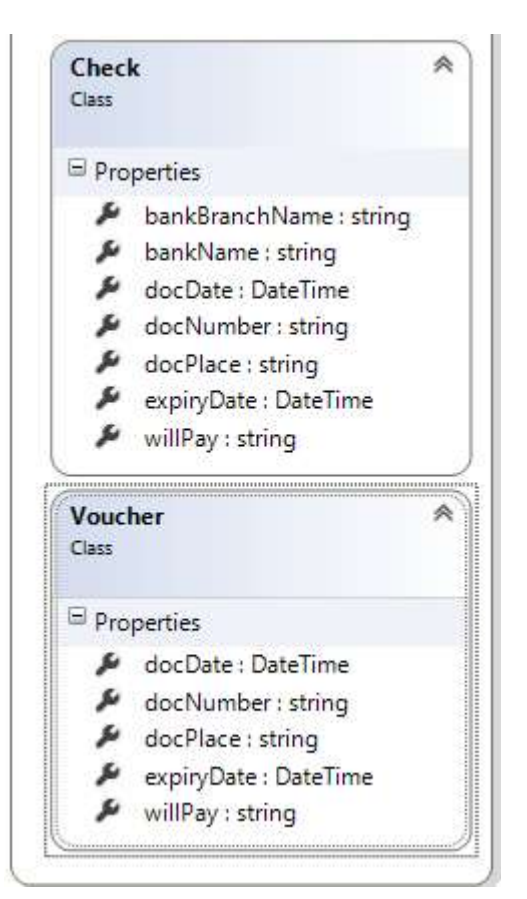

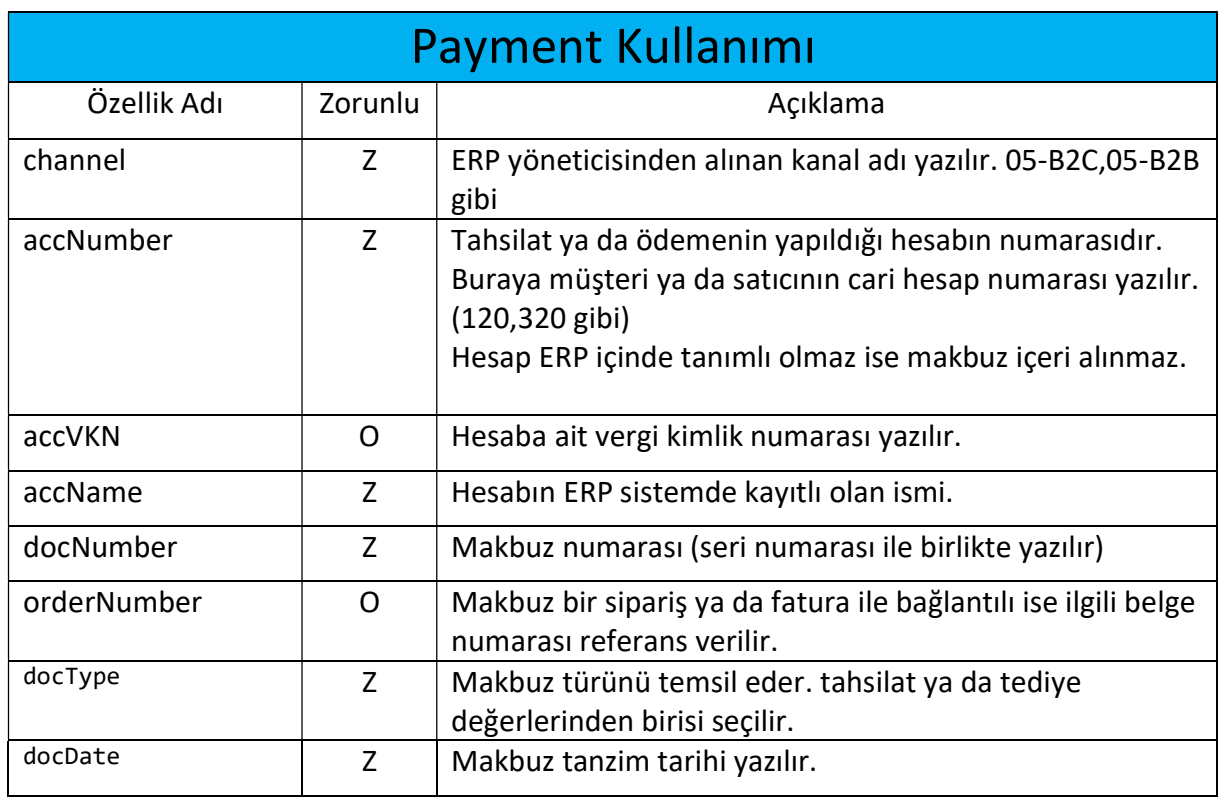

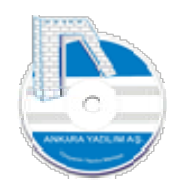

Türkiye'nin Yazılım Merkezi 54

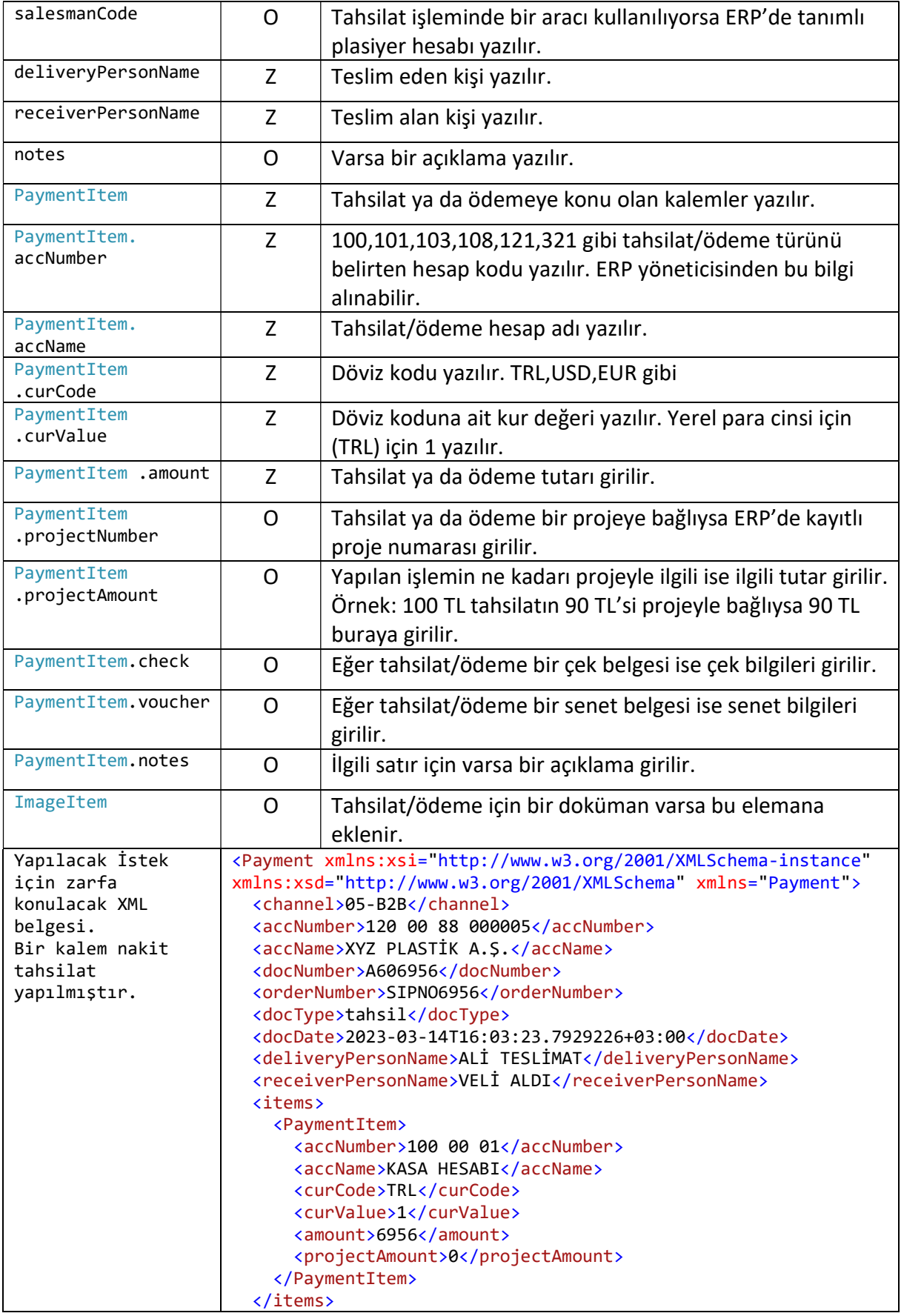

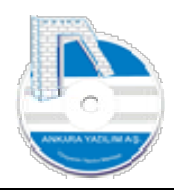

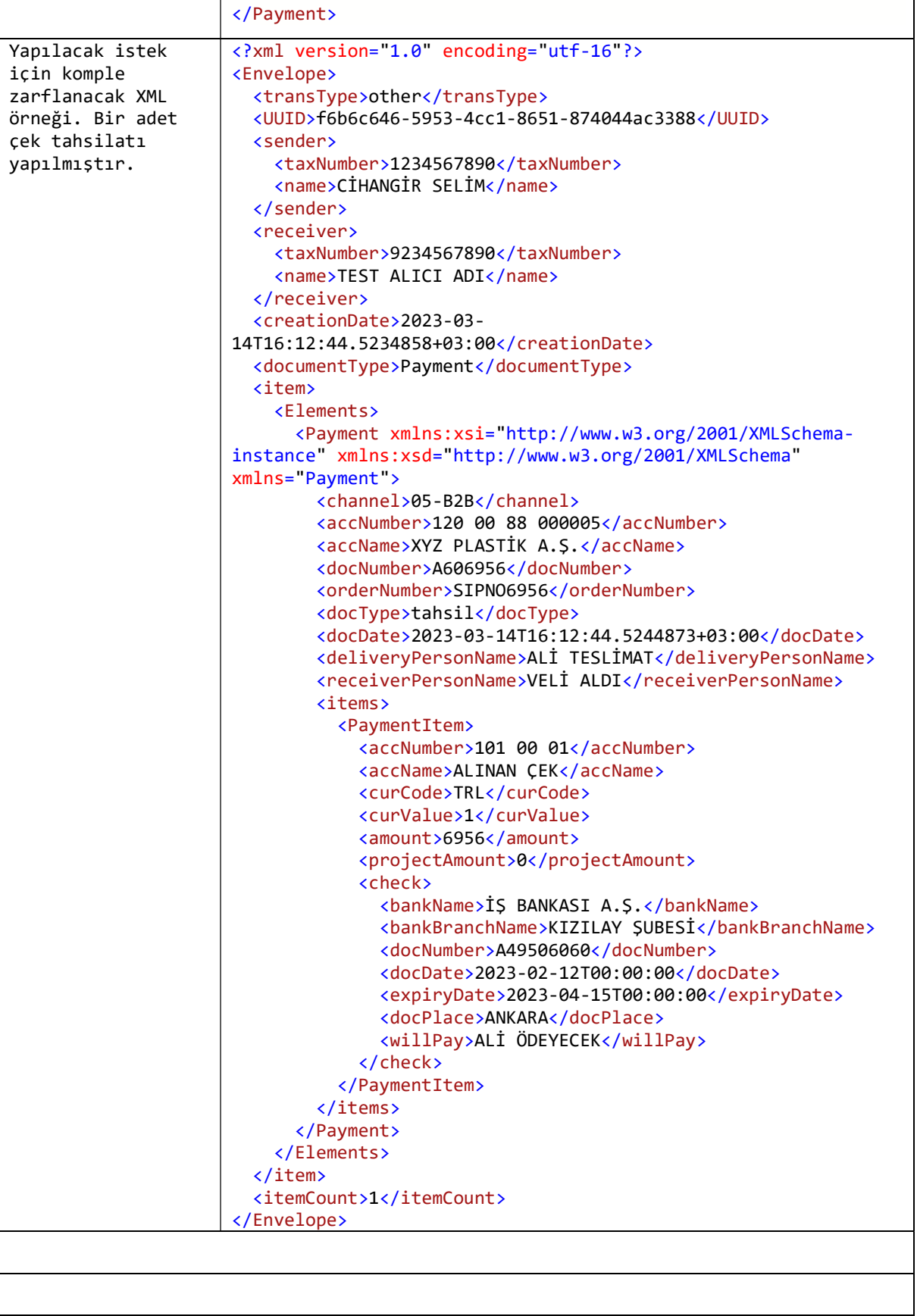

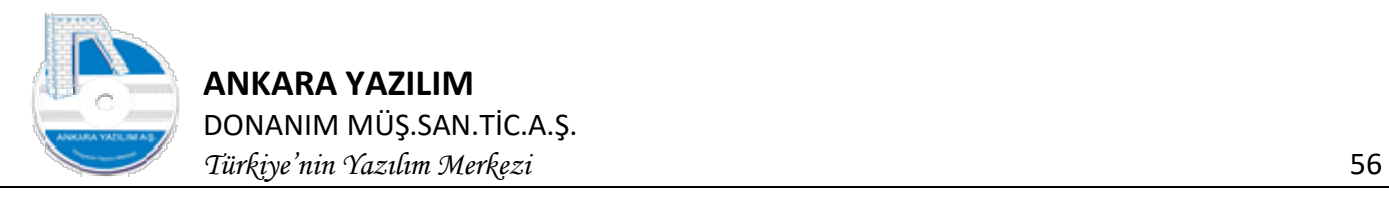

Yukarıda örneklenin Envelope XML belgesi base64 formatına dönüştürülerek 6.madde de belirtildiği şekilde ERP sisteme gönderilir.